ボイラ登録管理制度ガイドライン

#### **1** ボイラ登録制度ガイドライン

#### **1.1** ボイラ登録管理制度の目的

ボイラ登録管理制度は、年間 50~5,000 トンの石炭を燃焼する HOB を登録し、管理を強化する制 度である。ウランバートル市中心 6 区<sup>1</sup>[に](#page-2-0)設置されるボイラを登録し、固定発生源インベントリや大 気拡散シミュレーションモデルの入力データを作成する。また、一定の要件を満たす HOB に対し、 ボイラ利用許可を発行するか優良ボイラ認定を行う。

#### **1.2** 対象ボイラ

制度の構築に際し既存の資料等を収集した結果、確認されたボイラは以下のとおりである。

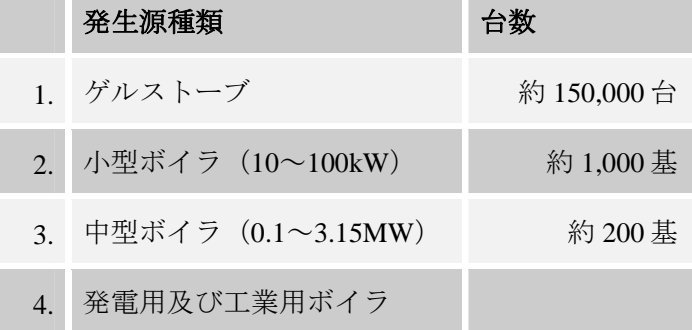

 ボイラ登録制度の目的は、大気汚染物質の排出状況を把握し、基準を満たさないボイラの利用に 制限をかけることである。排出状況を把握するには排ガス測定が必要であり、機材や測定技術者を 整備する必要がある。従って、中型ボイラ 200 基を対象に登録制度をスタートさせることにした。

#### **1.3** 業務フロー

 ボイラ登録制度で届け出られたデータは、データベースに登録される。プロジェクトではデータ を管理するため、ボイラ登録データベースシステムを構築した。ボイラ登録制度における関係機関 の役割分担とボイラ登録データベースシステムの関係[を図](#page-3-0) 1 [と図](#page-4-0) 2 に示す。図中の図形の意味は以 下のとおりである。

ユーザによる作業

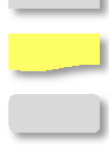

 $\overline{a}$ 

データ (書類、EXCEL ファイル etc)

ボイラ登録データベースシステムの機能

<span id="page-2-0"></span><sup>&</sup>lt;sup>1</sup> Khan-Uul and Bayanzurkh、Songinokhairkhan、Sukhbaatar、Chingeltei、Bayangol district

#### モンゴル国ウランバートル市大気汚染対策能力強化プロジェクト

#### ボイラ登録制度ガイドライン

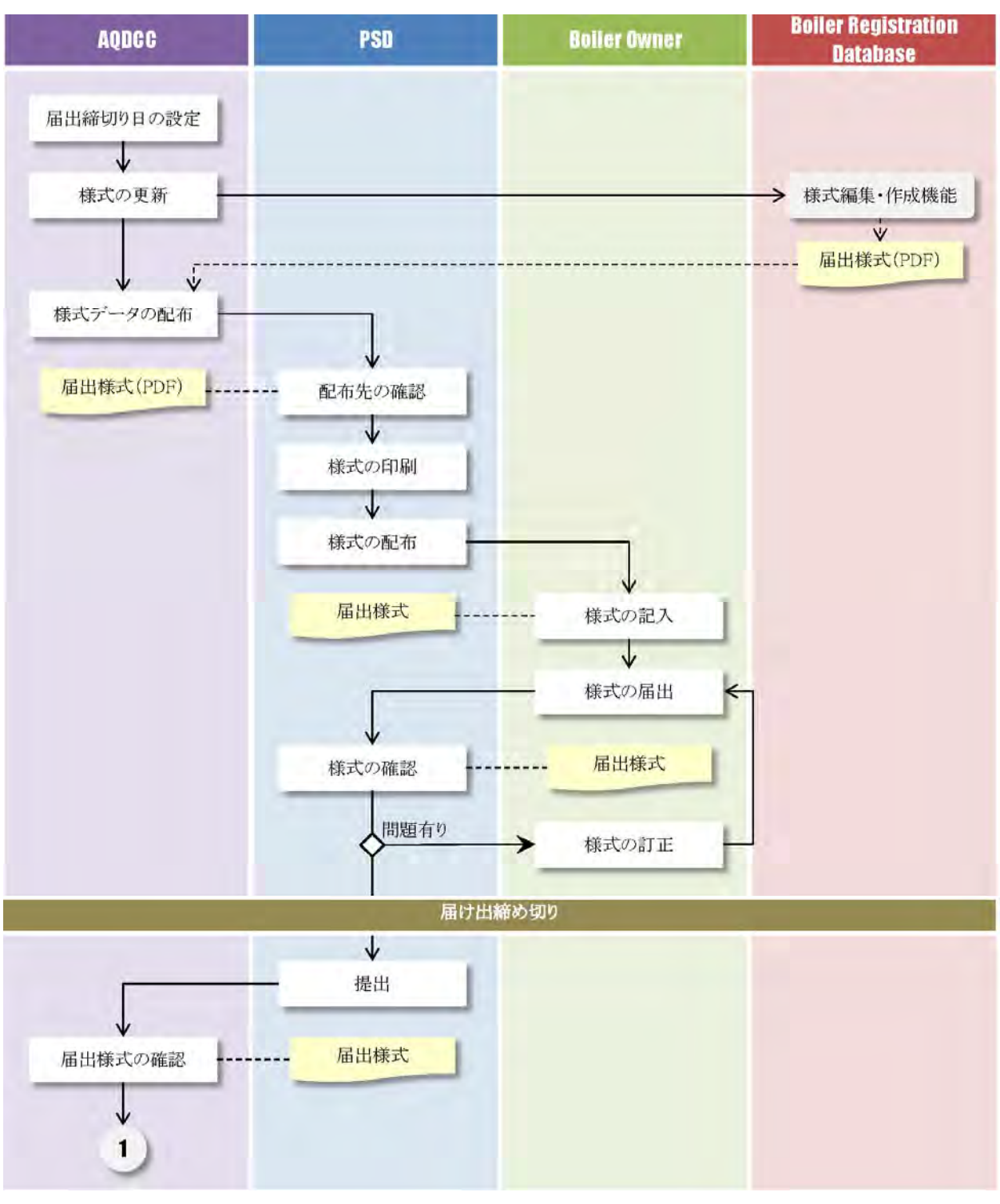

<span id="page-3-0"></span>図 **1** 業務フロー図(**1/2**)

#### ボイラ登録制度ガイドライン

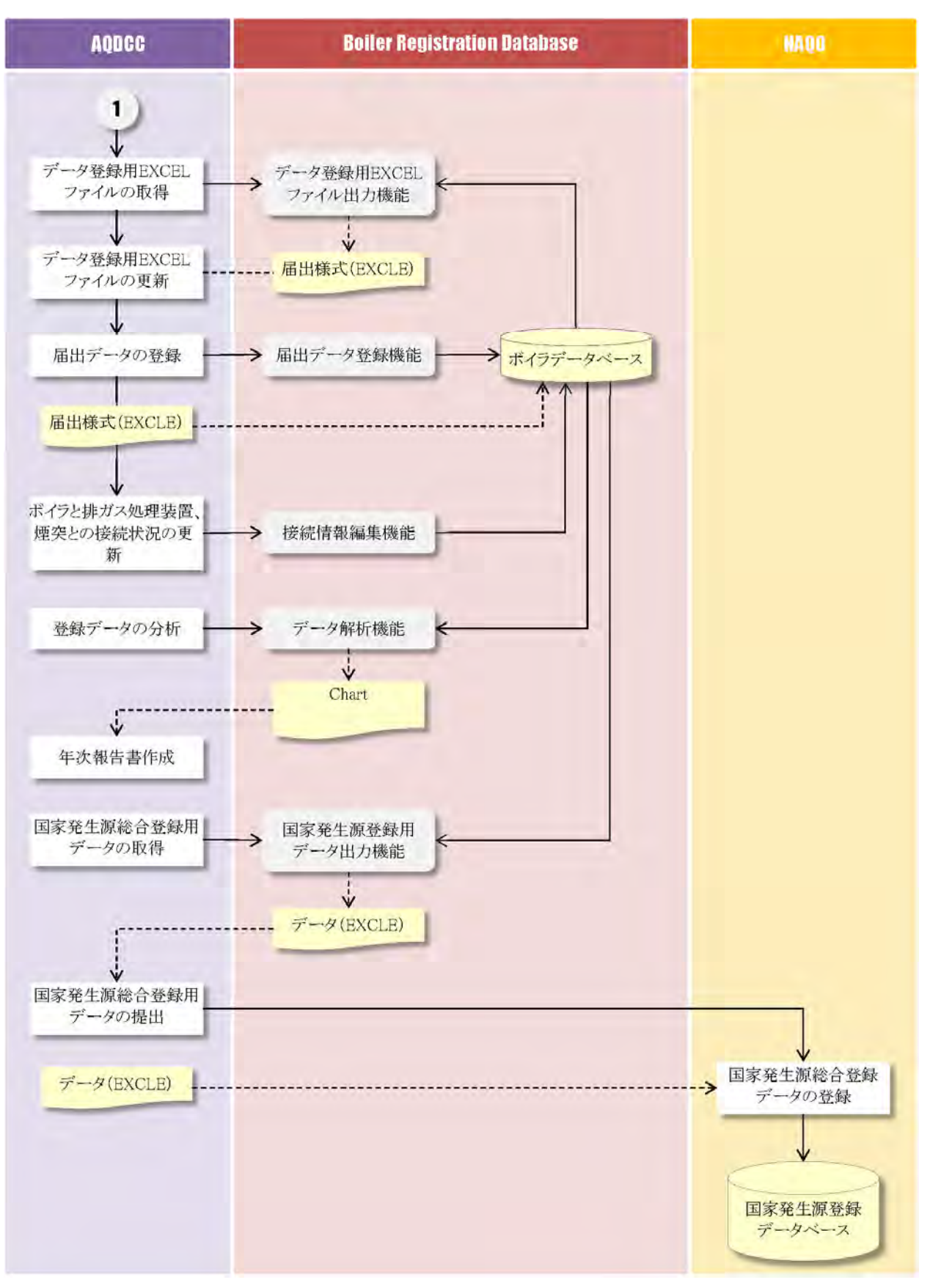

#### <span id="page-4-0"></span>図 **2** 業務フロー図(**2/2**)

## **2** ボイラ登録データベースシステムの特徴

#### **2.1** シンプルな組み込み型データベースの採用

リレーショナルデータベースとしての必要な機能を有しながら、サーバやネットワークを必要と しない組み込み型のデータベースを採用した。データは全て単一のファイルに格納されるため、デ ータの配布及びバックアップが容易である。

#### **2.2 EXCEL** を利用した入出力システム

 データの入出力に EXCEL を使用することで、多くの入力用画面の作成を不要とし、システムの 改修を容易とした。データ入力用の EXCEL ファイルは HOB 施設毎に作成される。2 年目以降は前 年度のファイルを利用して変更点のみを更新すればよく、入力者の負担低減にも配慮した設計とな っている。

#### **2.3** 分析機能

システムには簡単な集計機能(9種類)が実装済みである。また、データは全てデータベース (SQLite<sup>[2](#page-5-0)</sup>) に登録されるため、SQLite に対応したアクセスユーティリティと SQL 言語を使用して、 対話的に分析を行うことが可能である。分析機能で作成したチャート例を以下に示す。

![](_page_5_Figure_8.jpeg)

<span id="page-5-0"></span><sup>&</sup>lt;sup>2</sup> http://www.sqlite.org/

 $\overline{a}$ 

#### **3** ボイラ登録データの活用

#### **3.1** 関係機関との連携

 エンジニアリング施設庁、市監査庁といった施策の策定及び監査に従事する関係機関はボイラリ ストを必要としている。また、公共供熱公社では、新たなボイラ登録制度が検討されている。各機 関でばらばらに登録を行うのではなく、毎年更新されるボイラ登録データベースのデータを各機関 でシェアすべきである。

#### **3.2** 国家発生源総合登録事業との連携

 国家大気質庁が主管し、市大気質庁が運用管理を行う国家発生源総合登録事業では、ボイラ登録 管理制度の対象 HOB は調査対象外となっており、ボイラ登録管理制度からデータ提供を受ける取 り決めとなっている。

#### **3.3** インベントリ・シミュレーションシステムとの連携

 ボイラ登録管理制度ではボイラの型式、燃料使用量、煙突や排ガス処理装置の情報を届け出させ ているため、インベントリやシミュレーションの更新に利用できる。また、データを年単位で管理 しているため、データの精度向上に伴い過去のデータも更新することが可能である。

#### ボイラ登録制度ガイドライン

![](_page_7_Picture_21.jpeg)

![](_page_8_Picture_26.jpeg)

#### III. Утаа цэвэрлэх төхөөрөмжийн мэдээлэл

![](_page_8_Picture_27.jpeg)

#### IV. Хатуу түлш болон үнсний хяналт

![](_page_8_Picture_28.jpeg)

237

![](_page_9_Picture_18.jpeg)

![](_page_10_Picture_24.jpeg)

#### $\overline{u}$

#### VII. Зуухны галчийн мэдээлэл

![](_page_10_Picture_25.jpeg)

239

'n

![](_page_11_Picture_22.jpeg)

## モンゴル国

ウランバートル市大気質庁(**AQDCC**)

# モンゴル国 ウランバートル市 大気汚染対策能力強化プロジェクト

# 発生源インベントリ 作成・更新ガイドライン

## 2013年3月

独立行政法人 国際協力機構(**JICA**)

## 株式会社 数理計画

## 目次

![](_page_16_Picture_31.jpeg)

## 図目次

<span id="page-16-0"></span>![](_page_16_Picture_32.jpeg)

## 表目次

<span id="page-16-1"></span>![](_page_16_Picture_33.jpeg)

 $\sim$ j $\sim$ 

![](_page_17_Picture_22.jpeg)

#### <span id="page-18-0"></span>**1** 発生源インベントリとは

 排出インベントリとは、ある期間内に大気汚染物質がどこからどのぐらい排出されたのかを示す 目録であり、大気汚染対策等の幅広い施策を実施する上で必須のツールである。

排出インベントリの利用目的は以下のとおりである<sup>1</sup>[。](#page-18-1)

#### *1* 排出実態の定量的把握

 インベントリによる排出量推計は、排出実態の理解を促進させ、人々や政策決定者の意識向上に 繋がる。推計したインベントリを用いて、主要な排出源を特定し、優先すべき発生源対策、発生源 データの不足や不足データを補足するための追加調査の必要性を明らかにすることができる。

#### *2* シミュレーションモデルへのインプットとその活用

 排出量は、地理的・時間的に配分することにより、大気環境シミュレーションモデルのインプッ トデータとして活用することができる。シミュレーションモデルは、計算結果と地上のモニタリン グデータとの比較・検証することにより、モデルを構築する。そのモデルの将来計算結果と環境基 準との比較結果から、環境基準を達成するために必要となる効果的な大気汚染対策の策定や人、動 物、農産物、自然生態系への影響も評価することができる。

#### *3* 将来予測と大気汚染対策の策定

 インベントリデータは、各種社会・経済統計などの活動量と排出係数から推計される。将来の排 出量は、社会経済指標の将来予測(例: 人口増加、経済成長、単位活動量当たりのエネルギー消費量 変化)及び対策導入による排出係数低減効果や燃料転換等を考慮して推計され、大気汚染対策計画を 策定する上で重要な基礎資料となる。

#### *4* 対策技術の検討への活用

 $\overline{a}$ 

 排出インベントリは、様々な対策技術の導入による対策前後の排出量の比較が容易である。また、 各種の対策技術コストと排出量削減効果を評価・比較することにより、費用対効果の高い対策技術 を選定することができる。

 発生源インベントリは、排出実態の把握、将来予測等に活用される。大気シミュレーションモデ ルと組み合わせることで、環境影響評価、排出源対策、政策・対策の検討等に活用される[\(図](#page-19-0)  $1-1$ )

<span id="page-18-1"></span><sup>&</sup>lt;sup>1</sup>排出インベントリとは? アジア大気汚染研究センター http://www.acap.asia/acapjp/doc/emissionjp.pdf

![](_page_19_Figure_1.jpeg)

出典:http://www.acap.asia/acapjp/doc/emissionjp.pdf

#### <span id="page-19-0"></span>図 **1-1** 大気環境管理における排出インベントリの役割

#### <span id="page-20-0"></span>**2** 発生源インベントリ作成・更新方法

#### <span id="page-20-1"></span>**2.1** 固定発生源

#### <span id="page-20-2"></span>**2.1.1** 排出量の推計方法

固定発生源の発生源別活動量、排出係数及び発生源種類・配分指標を表 [2-1](#page-20-3) に示す。

対象固定発生源は、火力発電所、HOB、工場、CFWH、ゲルストーブ及び壁ストーブとする。

 固定発生源における排出量は、原則として、汚染物質排出量=活動量×排出係数の式から求めた。 活動量は、石炭使用量あるいは木材使用量とした。活動量は、火力発電所からの報告値、ボイラ登 録データ、人口・世帯数データ、各種統計データから求めた。

 排出係数は、本プロジェクトの排ガス測定結果を原則として用い、それ以外の指標を補足的に用 いた。

 発生源種類については、火力発電所と HOB は発生源毎に点源として、CFWH とゲルストーブ及 び壁ストーブはホロー別に面源として発生源インベントリを作成した。

<span id="page-20-3"></span>![](_page_20_Picture_321.jpeg)

#### 表 **2-1** 発生源別排出量推計方法、活動量、排出係数及び発生源種類・配分指標

モンゴル国ウランバートル市大気汚染対策能力強化プロジェクト

発生源インベントリ作成・更新ガイドライン

![](_page_21_Picture_152.jpeg)

#### <span id="page-21-0"></span>**2.1.2** インベントリデータの更新方法

#### <span id="page-21-1"></span>**2.1.2.1** 火力発電所

 煙突単位で排出量を推計した。集合煙突の場合、それぞれのボイラについて、排出量を求め、そ の合計が集合煙突から排出される排出量となる。火力発電所排出インベントリに必要な項目[を表](#page-21-2) [2-2](#page-21-2) に示す。

 燃料使用量は、各発電所に問い合わせて月別の使用量を取得する。更新の際には、 [FuelConsumption\_TPY]の列を更新する。

 排出係数は、排ガス測定結果が用いられており、最新の排出係数を取得したら、[EF\_SO2\_kgpt]列 などを更新する。

排出量は燃料使用量と排出係数から自動的に計算される。

 煙突の位置座標、発電所の煙突の高さ、内径、排ガス温度、排ガス速度、月別稼働パターンは濃 度拡散シミュレーション計算で使用する。

<span id="page-21-2"></span>![](_page_21_Picture_153.jpeg)

![](_page_21_Picture_154.jpeg)

 火力発電所の稼働パターンの計算例を表 [2-3](#page-22-1) に示す。月別稼働パターンは発電所の月別燃料使用 量を用いて以下の式で計算する。

1月の稼働パターン=1月の燃料使用量/年間の燃料使用量×12

![](_page_22_Picture_78.jpeg)

<span id="page-22-1"></span>![](_page_22_Picture_79.jpeg)

#### <span id="page-22-0"></span>**2.1.2.2 HOB**

 煙突単位で排出量を推計する。集合煙突の場合、それぞれのボイラについて、排出量を求め、そ の合計が集合煙突から排出される排出量となる。HOB 排出インベントリに必要な項目を表 [2-4](#page-23-0) に示 す。

 「HOBEmission」シートでは、ボイラ登録管理制度に基づいて、燃料使用量、ボイラ種類等の情 報を更新する。

 排出係数は、排ガス測定結果が用いられており、最新の排出係数を取得したら、[EF\_SO2\_kgpt]列 などを更新する。

排出量は燃料使用量と排出係数から自動的に計算される。

 煙突の位置座標、発電所の煙突の高さ、内径、排ガス温度、排ガス速度、月別稼働パターンは濃 度拡散シミュレーション計算で使う。

<span id="page-23-0"></span>

|                            |                          |                      |             |            | K                   |                    |                        | P           |            | O             |             |            | R                 |                | $\vee$          |           |                                             | W                |       | γ           |              | Z                                    | AA        |                                         | AF           |
|----------------------------|--------------------------|----------------------|-------------|------------|---------------------|--------------------|------------------------|-------------|------------|---------------|-------------|------------|-------------------|----------------|-----------------|-----------|---------------------------------------------|------------------|-------|-------------|--------------|--------------------------------------|-----------|-----------------------------------------|--------------|
|                            | А<br><b>Num</b>          |                      | Boiler_Type |            | <b>Number</b><br>of |                    | StackDiameter          |             |            | StackHeight   |             |            | GasTemp           |                | Latitude degree |           |                                             | Longitude_degree |       | Longitude m |              | Latitude m                           |           | FuelCon Oper<br>sumption n_Pa           |              |
| 1                          |                          |                      |             |            | Emission            | Factor             |                        | mm          |            | m             |             |            | degree            |                |                 |           |                                             |                  |       |             |              |                                      | $_t$      |                                         | n            |
| $\overline{2}$             |                          | 1 BNEB               |             |            |                     | 14                 |                        |             | 220        |               | 3.4         |            | 182.71            |                | 47.86656389     |           |                                             | 106.8295528      |       | 636880.429  |              | 5305211.9                            |           | 96                                      |              |
| 3                          | $\overline{\phantom{a}}$ | Carborobot 150       |             |            |                     | 14                 |                        |             | 250        |               | 18.92       |            | 182.71            |                |                 | 47.868075 |                                             | 106.8117111      |       | 635541.685  |              | 5305348 44                           |           | 180                                     |              |
| 4                          |                          | 3 HP -18-54          |             |            |                     | 1                  |                        |             | 250        |               | 18.92       |            | 149.82            |                |                 | 47.868075 |                                             | 106.8117111      |       | 635541.685  |              | 5305348.44                           |           |                                         |              |
| 5                          |                          | 4 HP -18-54          |             |            |                     | 1                  |                        |             | 300        |               | 35.43       |            | 149.82            |                | 47.86739444     |           |                                             | 106.8338056      |       | 637196.403  |              | 5305311.78                           |           | 576                                     |              |
| 6                          |                          | $5$ HP -18-54        |             |            |                     | 1                  |                        |             | 300        |               | 35.43       |            | 149.82            |                | 47.86743056     |           |                                             | 106.8338528      |       | 637199.841  |              | 5305315.88                           |           | 576                                     |              |
| $\overline{7}$             |                          | 6 Carborobot -300    |             |            |                     | 14                 |                        |             | 250        |               | 11.03       |            | 182.71            |                | 47.86756111     |           |                                             | 106.8337556      |       | 637192.223  |              | 5305330.23                           |           | 256                                     |              |
| 8                          | 7                        | Carborobot -300      |             |            |                     | 14                 |                        |             | 250        |               | 11.03       |            | 182.71            |                | 47.86756667     |           |                                             | 106.83375        |       | 637191.793  |              | 5305330.83                           |           | 256                                     |              |
| 9                          | 8                        | Carborobot -300      |             |            |                     | 14                 |                        |             | 250        |               | 11.03       |            | 182.71            |                | 47.86759722     |           |                                             | 106.8337306      |       | 637190.257  |              | 5305334.2                            |           | 256                                     |              |
| 10                         | 9                        | Hyatad-1200          |             |            |                     | 14                 |                        |             | 150        |               | 12.85       |            | 182.71            |                | 47.86753333     |           |                                             | 106.8293889      |       | 636865.615  |              | 5305319.39                           |           | 35.5                                    |              |
| 11                         |                          | 10 Hyatad-900        |             |            |                     | 14                 |                        |             | 150        |               | 12.85       |            | 182.71            |                | 47.86753333     |           |                                             | 106.8293889      |       | 636865.615  |              | 5305319.39                           |           | 315                                     |              |
| 12                         | 11                       | KWZ-0.7              |             |            |                     | 14                 |                        |             | 338.5      |               | 17.95       |            | 182.71            |                | 47.87070278     |           |                                             | 106.8183778      |       | 636033.55   |              | 5305652.32                           |           | 216                                     |              |
| $M \rightarrow \mathbb{R}$ | $\mathbb{H}$             | HOBEmission_original |             |            |                     | <b>HOBEmission</b> |                        | EF ByBoiler |            | ٣J            |             |            |                   |                |                 | ∏⊣        |                                             | $\  \cdot \ $    |       |             |              |                                      | Π.        | $\triangleright$ $\overline{\parallel}$ |              |
| Ready                      |                          |                      |             |            |                     |                    |                        |             |            |               |             |            |                   |                |                 |           |                                             |                  |       |             | 囲回凹 115% ⊝   |                                      |           | $\left( \widehat{+}\right)$             |              |
| ⊿                          | A                        | AC.                  | <b>AD</b>   | AE         | AF                  | AG                 | AH                     | AI          | AJ         | AK            | AL          | <b>AM</b>  | AN                | A <sub>O</sub> | AP              | AQ.       | <b>AR</b>                                   | <b>AS</b>        | AT    | AU          | AV           | <b>AW</b>                            | <b>AX</b> | AY                                      |              |
|                            |                          |                      |             |            |                     |                    |                        |             |            |               |             |            |                   |                |                 |           |                                             | EF_PM            |       |             |              |                                      |           |                                         |              |
|                            | <b>Num</b>               | Loading<br>Days      | Ptn<br>Jan  | Ptn<br>Feb | $Ptn_$<br>Mar       | $Ptn_$<br>Apr      | P <sub>tn</sub><br>May | Ptn_<br>Jun | Ptn<br>Jul | $Ptn_$<br>Aug | Ptn_<br>Sep | Ptn<br>Oct | Ptn<br><b>Nov</b> | Ptn_<br>Dec    |                 |           | EF_SOEF_NOEF_TS<br>2_kgpt   x_kgpt   P_kgpt | 10_kgp           | _kgpt | y           | y            | EF_CO SOx_tp NOx_tp TSP_tp PM10<br>y | tpy       | CO_tpy                                  |              |
| $\mathbf{1}$               |                          |                      |             |            |                     |                    |                        |             |            |               |             |            |                   |                |                 |           |                                             | ÷                |       |             |              |                                      |           |                                         |              |
| $\overline{2}$             | $\mathbf{1}$             | 210                  | 1.00        | 1.00       | 1.00                | 0.75               | 0.25                   | 0.00        | 0.00       | 0.00          | 0.25        | 0.75       | 1.00              | 1.00           | 6.96            | 1.69      | 32.88                                       | 21.37            | 72.89 | 0.67        | 0.16         | 3.16                                 | 2.05      | 7.00                                    |              |
| 3                          | $\overline{2}$           | 210                  | 1.00        | 1.00       | 1.00                | 0.75               | 0.25                   | 0.00        | 0.00       | 0.00          | 0.25        | 0.75       | 1.00              | 1.00           | 6.96            | 1.69      | 32.88                                       | 21.37            | 72.89 | 1.25        | 0.30         | 5.92                                 | 3.85      | 13.12                                   |              |
| 4                          | 3                        |                      |             |            |                     |                    |                        |             |            |               |             |            |                   |                | 15.77           | 2.75      | 11.21                                       | 7.29             | 25.65 | 0.00        | 0.00         | 0.00                                 | 0.00      | 0.00                                    |              |
| 5                          | 4                        |                      | 210 1.00    | 1.00       | 1.00                | 0.75               | 0.25                   | 0.00        | 0.00       | 0.00          | 0.25        | 0.75       | 1.00              | 1.00           | 15.77           | 2.75      | 11.21                                       | 7.29             | 25.65 | 9.09        | 1.58         | 6.46                                 | 4.20      | 14.77                                   |              |
| 6                          | 5                        | 210                  | 1.00        | 1.00       | 1.00                | 0.75               | 0.25                   | 0.00        | 0.00       | 0.00          | 0.25        | 0.75       | 1.00              | 1.00           | 15.77           | 2.75      | 11.21                                       | 7.29             | 25.65 | 9.09        | 1.58         | 6.46                                 | 4.20      | 14.77                                   |              |
| $\overline{7}$             | 6                        | 210                  | 1.00        | 1.00       | 1.00                | 0.75               | 0.25                   | 0.00        | 0.00       | 0.00          | 0.25        | 0.75       | 1.00              | 1.00           | 6.96            | 1.69      | 32.88                                       | 21.37            | 72.89 | 1.78        | 0.43         | 8.42                                 | 5.47      | 18.66                                   |              |
| 8                          | $\overline{7}$           | 210                  | 1.00        | 1.00       | 1.00                | 0.75               | 0.25                   | 0.00        | 0.00       | 0.00          | 0.25        | 0.75       | 1.00              | 1.00           | 6.96            | 1.69      | 32.88                                       | 21.37            | 72.89 | 1.78        | 0.43         | 8.42                                 | 5.47      | 18.66                                   |              |
| 9                          | 8                        | 210                  | 1.00        | 1.00       | 1.00                | 0.75               | 0.25                   | 0.00        | 0.00       | 0.00          | 0.25        | 0.75       | 1.00              | 1.00           | 6.96            | 1.69      | 32.88                                       | 21.37            | 72.89 | 1.78        | 0.43         | 8.42                                 | 5.47      | 18.66                                   |              |
| 10                         | 9                        | 210                  | 1.00        | 1.00       | 1.00                | 0.75               | 0.25                   | 0.00        | 0.00       | 0.00          | 0.25        | 0.75       | 1.00              | 1.00           | 6.96            | 1.69      | 32.88                                       | 21.37            | 72.89 | 0.25        | 0.06         | 1.17                                 | 0.76      | 2.59                                    |              |
| 11                         | 10                       | 210                  | 1.00        | 1.00       | 1.00                | 0.75               | 0.25                   | 0.00        | 0.00       | 0.00          | 0.25        | 0.75       | 1.00              | 1.00           | 6.96            | 1.69      | 32.88                                       | 21.37            | 72.89 | 2.19        | 0.53         | 10.36                                | 6.73      | 22.96                                   |              |
| 12                         | 11                       | 210                  | 1.00        | 1.00       | 1.00                | 0.75               | 0.25                   | 0.00        | 0.00       | 0.00          | 0.25        | 0.75       | 1.00              | 1.00           | 6.96            | 1.69      | 32.88                                       | 21.37            | 72.89 | 1.50        | 0.37         | 7.10                                 | 4.62      | 15.74                                   |              |
| $M \rightarrow P$          | $\blacktriangleright$    | HOBEmission original |             |            | <b>HOBEmission</b>  |                    |                        | EF ByBoiler | ٣J         |               |             |            |                   |                |                 | li 4      |                                             |                  |       |             |              | Ш                                    | Ū.        |                                         |              |
| Ready                      |                          |                      |             |            |                     |                    |                        |             |            |               |             |            |                   |                |                 |           |                                             |                  |       |             | <b>EB ER</b> | $115%$ $\Box$                        |           |                                         | $^{\rm (+)}$ |

表 **2-4 HOB** 排出インベントリに必要な項目

代表的なボイラの排出係数は「EF\_ByBoiler」シートに記載されている(表 [2-5](#page-24-1))。ここに記載さ れていないボイラは、Average の排出係数を適用している。記載されているボイラ以外で排ガス測 定が行われた場合、排ガス測定により求められた排出係数などを「Average」の上の行に挿入し、 「 Average 」の値を再計算する。挿入後、該当するボイラに付いて、表 [2-5](#page-24-1) の 「Number\_of\_Emission\_Factor」列の値を更新する。

<span id="page-24-1"></span>

| $\cal A$                        | $\overline{A}$ | B                                  | $\mathsf{C}$ | D.                                   | F                              | F.     | G      | H               |                                                |        | K   |
|---------------------------------|----------------|------------------------------------|--------------|--------------------------------------|--------------------------------|--------|--------|-----------------|------------------------------------------------|--------|-----|
| $\mathbf{1}$                    |                |                                    |              | Condition                            |                                |        |        | Emission Factor |                                                |        |     |
| $\overline{2}$<br>3             | No.            | Type of Boiler                     | Capacity     | Stack gas<br>temperature<br>(degree) | Stack<br>gas<br>speed<br>(m/s) | g(t)   | g(t)   | /t)             | Dust (k PM10 (k SO2 (kg NOx (kg CO (kg/<br>/t) | t)     |     |
| 4                               |                | HP-18-54                           | 0.73         | 150                                  | 5.29                           | 11.21  | 7.29   | 15.77           | 2.75                                           | 25.65  |     |
| 5                               |                | $2$ $RJG-18$                       | 0.25         | 250                                  | 7.32                           | 228.84 | 148.75 | 3.86            | 1.17                                           | 24.24  |     |
| $\overline{6}$                  |                | 3 MDZ-0.25                         | 0.25         | 241                                  | 4.55                           | 3.68   | 2.39   | 13.06           | 1.16                                           | 2.86   |     |
| 7                               |                | 4 MUHT                             | 0.25         | 230                                  | 14.85                          | 2.36   | 1.54   | 1.01            | 0.24                                           | 2.56   |     |
| 8                               |                | $5KCR-300$                         | 0.70         | 218                                  | 11.02                          | 1.49   | 0.97   | 1.84            | 0.44                                           | 138.44 |     |
| 9                               |                | 6 DZL 1,4-0,7/95/70A               | 0.70         | 110                                  | 6.15                           | 0.48   | 0.31   | 2.41            | 0.65                                           | 3.63   |     |
| 10                              |                | 7 WWGS 035                         | 0.70         | 124                                  | 4.82                           | 0.59   | 0.39   | 0.85            | 0.71                                           | 238.61 |     |
| 11                              |                | $8$ LSG- $0.2$                     | 1.40         | 323                                  | 5.18                           | 7.60   | 4.94   | 28.57           | 4.91                                           | 65.10  |     |
| 12                              |                | 9 Thrmocholor-0.3                  | 0.35         | 69                                   | 5.68                           | 53.37  | 34.69  | 1.26            | 1.76                                           | 389.71 |     |
| 13                              |                | $10$ M W B $-1$                    | 1.00         | 161                                  | 6.50                           | 35.88  | 23.32  | 6.82            | 0.83                                           | 9.47   |     |
| 14                              |                | 11 DLIIRSH 170-80/55-AII*AII       | 0.17         | 220                                  | 4.72                           | 4.47   | 2.90   | 1.75            | 2.13                                           | 6.46   |     |
| 15                              |                | 12 MDZ-800                         | 0.80         | 90                                   | 6.24                           | 13.23  | 8.60   | 6.82            | 4.25                                           | 34.86  |     |
| 16                              |                | 13BZUI-100                         | 0.85         | 190                                  | 13.98                          | 64.23  | 41.75  | 6.46            | 1.02                                           | 5.95   |     |
| 17                              | 14             | Average                            |              | 183                                  | 7.41                           | 32.88  | 21.37  | 6.96            | 1.69                                           | 72.89  |     |
| 18                              |                |                                    |              |                                      |                                |        |        |                 |                                                |        |     |
| 19                              |                |                                    |              |                                      |                                |        |        |                 |                                                |        |     |
| 20<br>$H - 4$ $\rightarrow$ $H$ |                | HOBEmission_original / HOBEmission |              | <b>EF ByBoiler</b>                   |                                | 旧利     |        | Ш               |                                                |        | ⊧∏. |
| Ready                           |                |                                    |              |                                      |                                |        |        | 雷回凹             | 100%<br>$\overline{\phantom{0}}$               |        | ⊕   |

表 **2-5** 代表的なボイラの排出係数

#### <span id="page-24-0"></span>**2.1.2.3 CFWH**

CFWH 排出インベントリに必要な項目を表 [2-6](#page-24-2) に示す。

 「CFWHEmission」シートは、個々の CFWH の排出量を計算している。[Ratio]は燃料使用量を補 正しているものであり、最新の燃料使用量を使用している場合は、[Ratio]は 1 にする。また、人口 増加率等で石炭使用量を増やす場合は、その値を[Ratio]に入力する。

最新の排出係数を入手した際には、[EF\_SO2]列などを更新する。

排出量は補正後の燃料使用量と排出係数から自動的に計算される。

表 **2-6 CFWH** 排出インベントリに必要な項目

<span id="page-24-2"></span>![](_page_24_Picture_100.jpeg)

 「EmissionByKhoroo」シートでは、「CFWHEmission」シートで計算した排出量をホロー別に合 計した表を作成している。「CFWHEmission」シートを更新した場合は、[EmissionByKhoroo]シート

253

内のセルを選択し、[Option]-[Refresh]-[Refresh All]をクリックして、ホロー別排出量を更新する[\(表](#page-25-0) [2-7](#page-25-0))。

<span id="page-25-0"></span>![](_page_25_Picture_67.jpeg)

![](_page_25_Figure_3.jpeg)

[EmissionByKhoroo]シートで更新した結果を[EmissionByKhoroo\_ForGrid]シート内の対象ホローに コピーする(表 [2-8](#page-25-1))。

<span id="page-25-1"></span>![](_page_25_Picture_68.jpeg)

#### 表 **2-8 CFWH** 排出インベントリの更新

CFWH の季節別時間帯別稼働パターンは、世界銀行の"Mongolia Heating in Poor, Peri-urban Ger Areas of Ulaanbaatar"(2009)の季節別時間帯別燃料投入回数(Table4.3)から算定されている[\(表](#page-26-1)  $(2-9)$  $(2-9)$  $(2-9)$ 

<span id="page-26-1"></span>![](_page_26_Picture_111.jpeg)

表 **2-9 CFWH** の稼働パターン計算表

#### <span id="page-26-0"></span>**2.1.2.4** ゲルストーブ

 使用されているゲルストーブ数の推定方法は、2010 年版は世界銀行のゲルストーブと壁ストーブ の調査結果から、複数台のゲルを所有する世帯が最小ケースと専門家判断ケースで 2%、最大ケー スで 25%とした。2010 年改訂版と 2011 年版は、一部のホローについて、衛星画像に写っているゲ ルの数をカウントし、世帯数とゲル数の関係を検証した結果から、複数台のゲルを所有する世帯を 20%とした。

ゲルストーブ及び壁ストーブの排出インベントリに必要な項目を表 [2-10](#page-27-0) に示す。

 ホロー別ゲルまたは建物の居住人口・世帯数を最新のデータに更新する。このとき、ストーブを 複数所有している世帯数を考慮して、ゲルストーブの数を推計する。

1 台当たりの年間燃料使用量、排出係数は排ガス測定の結果等により更新する。

排出量は、ゲルストーブ数、1 台当たりの年間燃料使用量、排出係数から自動的に計算される。

 $10\,$ 

110769

 $5,4$ 

H + ▶ H | TotalEmissionByKhoroo | Emission\_Ger\_Coal / Emission\_Ger\_Wood / Emission\_Wall\_Coal

 $3.3\,$ 

<span id="page-27-0"></span>

|                          |                                 |                       | $\mathbf C$    |                          |             | F                        |                       | G                  |        |                  |                    |                                                            |                         |        |            |                       |
|--------------------------|---------------------------------|-----------------------|----------------|--------------------------|-------------|--------------------------|-----------------------|--------------------|--------|------------------|--------------------|------------------------------------------------------------|-------------------------|--------|------------|-----------------------|
| $\boldsymbol{\varDelta}$ | $\overline{A}$                  | B                     |                | D                        | E           |                          |                       |                    |        | H                |                    |                                                            | J                       |        | K.         | $\equiv$              |
| 1                        |                                 |                       |                |                          |             | Ger                      |                       |                    |        | <b>Ger Stove</b> |                    |                                                            |                         |        |            |                       |
| $\overline{2}$<br>3      | <b>District Name</b>            | <b>MNS5641</b>        | Khoroo ID      | family                   | corr_family | Population               |                       | Corr Population    |        | Unit             |                    | <b>Fuel Consumption</b><br>per one ger stove<br>(ton/year) | Fuel<br>Consumption TPY |        | <b>TSP</b> |                       |
| 4                        | Bayangol                        | 110751                | $\mathbf{1}$   | 51                       | 53.1165     |                          | 183                   | 190.5945           |        |                  | 54.2               | 3.49                                                       |                         | 189.3  |            | 5                     |
| 5                        |                                 | 110753                | 2              |                          | 0           |                          |                       | $\mathbf{0}$       |        |                  | 0.0                | 3.49                                                       |                         | 0.0    |            | 5                     |
| 6                        |                                 | 110755                | з              | 23                       | 23.9545     |                          | 75                    | 78.1125            |        |                  | 24.5               | 3.49                                                       |                         | 85.4   |            | 5                     |
| $\overline{7}$           |                                 | 110757                | 4              |                          | $\mathbf 0$ |                          |                       | 0                  |        |                  | 0.0                | 3.49                                                       |                         | 0.0    |            | 5                     |
| 8                        |                                 | 110759                | 5              |                          | 0           |                          |                       | 0                  |        |                  | 0.0                | 3.49                                                       |                         | 0.0    |            | 5                     |
| 9                        |                                 | 110761                | 6              | 22                       | 22.913      |                          | 80                    | 83.32              |        |                  | 23.4               | 3.49                                                       |                         | 81.6   |            | 5                     |
| 10                       |                                 | 110763                | 7              | 43                       | 44.7845     |                          | 190                   | 197,885            |        |                  | 45.7               | 3.49                                                       |                         | 159.6  |            | 5                     |
| 11                       |                                 | 110765                | 8              |                          | 0           |                          |                       | 0                  |        |                  | 0.0                | 3.49                                                       |                         | 0.0    |            | 5                     |
| 12                       |                                 | 110767                | 9              | 1288                     | 1341.452    |                          | 5277                  | 5495.9955          |        | 1369.6           |                    | 3.49                                                       |                         | 4780.0 |            | 5                     |
| 13                       |                                 | 110769                | 10             | 1853                     | 1929.8995   |                          | 6460                  | 6728.09            |        | 1970.4           |                    | 3.49                                                       |                         | 6876.8 |            | $5\overline{a}$       |
|                          | $M \leftarrow \mathbb{R}$ , $M$ | TotalEmissionByKhoroo |                | <b>Emission Ger Coal</b> |             | Emission Ger Wood        |                       | Emission Wall Coal |        |                  | Emission Wall Wood |                                                            | Л∢<br>$\mathbb{H}$      |        |            | $\blacktriangleright$ |
| Ready                    |                                 |                       |                |                          |             |                          |                       |                    |        |                  |                    | <b>BO</b> D                                                | 100%<br>—               |        | $^{\circ}$ |                       |
|                          | Α                               | B                     | C              | K                        | L           | M                        | N                     | $\circ$            |        | $\overline{P}$   | Formula Bar        | $\mathsf{R}$                                               | S                       |        | т          | 스                     |
| 1                        |                                 |                       |                |                          |             |                          | Coal                  |                    |        |                  |                    |                                                            |                         |        |            | $\equiv$              |
| $\overline{2}$           | <b>District Name</b>            | <b>MNS5641</b>        | Khoroo ID      |                          |             | Emission Factor (kg/ton) |                       |                    |        |                  |                    | Emission (ton_year)                                        |                         |        |            |                       |
| 3                        |                                 |                       |                | <b>TSP</b>               | <b>PM10</b> | SOx                      | <b>NO<sub>x</sub></b> | CO                 |        | <b>TSP</b>       | <b>PM10</b>        | SOx                                                        | <b>NO<sub>x</sub></b>   |        | <b>CO</b>  |                       |
| 4                        | Bayangol                        | 110751                | 1              | 5.4                      | 3.3         | 7.5                      |                       | 2.4<br>173.34      |        | 1.0              | 0.6                | 1.4                                                        | 0.5                     |        | 32.8       |                       |
| 5                        |                                 | 110753                | 2              | 5.4                      | 3.3         | 7.5                      |                       | 2.4<br>173.34      |        | 0.0              | 0.0                | 0.0                                                        | 0.0                     |        | 0.0        |                       |
| 6                        |                                 | 110755                | з              | 5.4                      | 3.3         | 7.5                      |                       | 2.4<br>173.34      |        | 0.5              | 0.3                | 0.6                                                        | 0.2                     |        | 14.8       |                       |
| $\overline{7}$           |                                 | 110757                | $\overline{4}$ | 5.4                      | 3.3         | 7.5                      |                       | 2.4<br>173.34      |        | 0.0              | 0.0                | 0.0                                                        | 0.0                     |        | 0.0        |                       |
| 8                        |                                 | 110759                | 5              | 5.4                      | 3.3         | 7.5                      |                       | 2.4<br>173.34      |        | 0.0              | 0.0                | 0.0                                                        | 0.0                     |        | 0.0        |                       |
| 9                        |                                 | 110761                | 6              | 5.4                      | 3.3         | 7.5                      |                       | 2.4<br>173.34      |        | 0.4              | 0.3                | 0.6                                                        | 0.2                     |        | 14.2       |                       |
| 10                       |                                 | 110763                | $\overline{7}$ | 5.4                      | 3.3         | 7.5                      |                       | 2.4<br>173.34      |        | 0.9              | 0.5                | 1.2                                                        | 0.4                     |        | 27.7       |                       |
| 11                       |                                 | 110765                | 8              | 5.4                      | 3.3         | 7.5                      |                       | 2.4<br>173.34      |        | 0.0              | 0.0                | 0.0                                                        | 0.0                     |        | 0.0        |                       |
| 12                       |                                 | 110767                | 9              | 5.4                      | 3.3         | 7.5                      |                       | 2.4                | 173.34 | 25.8             | 15.8               | 35.8                                                       | 11.5                    |        | 828.6      |                       |

表 **2-10** ゲルストーブ排出インベントリに必要な項目

 排出量はストーブの種類、燃料別にシートを作成し、その合計は「TotalEmissionByKhoroo」シー トで計算するように更新する(表 [2-11](#page-28-2))。

 $7.5$ 

173.34

 $37.1$ 

 $22.7$ 

Emission\_Wall\_Wood

51.6

圃回凹 100% ⊝

∕ध्य∄∢

 $16.5$ 

1192.0

 $\overline{\mathbf{m}}$ 

 $2.4$ 

 たとえば、Traditional のゲルストーブからトルコストーブへの転換したことを反映するには、新 たにシートを作成し、トルコストーブでのインベントリを作成する。

 $13$ 

Ready

<span id="page-28-2"></span>

| F <sub>2</sub>        |                   |         | fx            |                                                                                                    |                   |          |                   |                                         |                                 | ÷۱                                                                |
|-----------------------|-------------------|---------|---------------|----------------------------------------------------------------------------------------------------|-------------------|----------|-------------------|-----------------------------------------|---------------------------------|-------------------------------------------------------------------|
| Α                     | B                 | C       | D             | Е                                                                                                    | F                 | G        | н                 |                                         | J                               | K                                                                 |
| DIS_KHO               | District_ID       | MNS5641 | DISTRICT_NAME | KHOROO_ID                                                                                                    | TSP_TPY           | PM10_TPY | SO2_TPY           | NO <sub>x</sub> _TPY                    | CO_TPY                          |                                                                   |
| 2001                  |                   | 110751  |               |                                                                                                    | 1.7               | 1.3      | 1.4               | 0.7                                     | 45.1                            |                                                                   |
| 2002                  |                   |         |               |                                                                                                    | 0.0               | 0.0      | 0.0               | 0.0                                     | 0.0                             |                                                                   |
| 2003                  |                   |         |               |                                                                                                    | 0.8               | 0.6      | 0.7               | 0.3                                     | 22.4                            |                                                                   |
| 2004                  | 2                 |         |               |                                                                                                    | 0.0               | 0.0      | 0.0               | 0.0                                     | 0.0                             |                                                                   |
| 2005                  | 2                 |         |               |                                                                                                    | 0.0               | 0.0      | 0.0               | 0.0                                     | 0.0                             |                                                                   |
| 2006                  |                   |         |               | 6                                                                                                    | 0.7               | 0.6      | 0.6               | 0.3                                     | 19.4                            |                                                                   |
| 2007                  | 2                 |         |               |                                                                                                    | 2.9               | 2.2      | 2.8               | 1.2                                     | 90.4                            |                                                                   |
| 2008                  | 2                 |         |               | 8                                                                                                    | 0.0               | 0.0      | 0.0               | 0.0                                     | 0.0                             |                                                                   |
| 2009                  | 2                 |         |               | 9                                                                                                    | 82.4              | 63.7     | 80.5              | 34.8                                    | 2,596.8                         |                                                                   |
| 2010                  |                   |         |               | 10                                                                                                    | 117.0             | 90.5     | 114.0             | 49.3                                    | 3,677.7                         |                                                                   |
| 2011                  | 2                 |         |               | 11                                                                                                    | 89.6              | 69.3     | 88.0              | 37.9                                    | 2,842.0                         |                                                                   |
| 2012                  | 2                 |         |               | 12                                                                                                    | 0.0               | 0.0      | 0.0               | 0.0                                     | 0.0                             |                                                                   |
| 2013                  | 2                 |         |               | 13                                                                                                    | 0.0               | 0.0      | 0.0               | 0.0                                     | 0.0                             |                                                                   |
| 2014                  |                   |         |               | 14                                                                                                    | 0.0               | 0.0      | 0.0               | 0.0                                     | 0.0                             |                                                                   |
| 2015                  | 2                 |         |               | 15                                                                                                    | 0.1               | 0.1      | 0.1               | 0.0                                     | 1.8                             |                                                                   |
| 2016                  |                   |         |               | 16                                                                                                    | 49.3              | 38.3     | 50.9              | 21.4                                    | 1,651.4                         |                                                                   |
| $\blacktriangleright$ |                   |         |               |                                                                                                    |                   |          |                   | Er <sub>1</sub><br>$\blacktriangleleft$ | $\parallel \parallel \parallel$ | ÞП                                                                |
|                       |                   |         |               |                                                                                                    |                   |          | 凹<br>囲<br>回       | (—                                      |                                 | Đ                                                                 |
|                       | $14 - 4$<br>Ready |         | ▼             | Bayangol<br>110753 Bayangol<br>110755 Bayangol<br>110757 Bayangol<br>110759 Bayangol<br>110761 Bayangol<br>110763 Bayangol<br>110765 Bayangol<br>110767 Bayangol<br>110769 Bayangol<br>110771 Bayangol<br>110773 Bayangol<br>110775 Bayangol<br>110777 Bayangol<br>110779 Bayangol<br>110781 Bayangol<br>TotalEmissionByKhoroo | Emission_Ger_Coal |          | Emission_Ger_Wood |                                         | Emission Wall Coal<br>100%      | =Emission_Ger_Coal!P4+Emission_Ger_Wood!P4+Emission_Wall_Coal!P4+ |

表 **2-11** ホロー別排出インベントリの計算

 ゲルストーブの季節別時間帯別稼働パターンの計算過程を表 [2-12](#page-28-3) に示す。ゲルストーブにおける 稼働パターンは、ゲル地区とアパート地区の季節別時間帯別 SO2 濃度の差を取ることで(表の L 列 ~O 列)、ゲルからの濃度を推計してゲル・壁ストーブの稼働パターンとしている。

表 **2-12** ゲルストーブの稼働パターン

<span id="page-28-3"></span>

|                |                  | V <sub>3</sub>                             |           |                     |                                                         | =L3/SUM(\$L\$27:\$O\$27)*24*4 |                                 |                                         |                               |                     |                                                            |                                      |                     |                                         |                     |              |         |                 |      |         |               |
|----------------|------------------|--------------------------------------------|-----------|---------------------|---------------------------------------------------------|-------------------------------|---------------------------------|-----------------------------------------|-------------------------------|---------------------|------------------------------------------------------------|--------------------------------------|---------------------|-----------------------------------------|---------------------|--------------|---------|-----------------|------|---------|---------------|
|                | A                | R.                                         | Ğ.        | D.                  | F                                                       | F                             | G                               | H                                       |                               | J.                  |                                                            |                                      | M                   | N                                       | $\Omega$            | P.           | v       | W               | X    | Y       |               |
|                | Ger              |                                            |           |                     | Use SO2 concentration pattern at UB5 monitoring station |                               |                                 |                                         |                               |                     | Use SO2 concentration at UB2 as not-ger area concentration | UB5-UB2 concentration (Minimum is 0) |                     |                                         |                     |              |         |                 |      |         |               |
|                | Time             | Mar-May Jun-Aug Sep-Oct                    |           |                     | Nov-Feb                                                 |                               | Mar-May Jun-Aug Sep-Oct Nov-Feb |                                         |                               |                     |                                                            | Mar-May Jun-Aug Sep-Oct              |                     |                                         | Nov-Feb             |              | Mar-May | Jun-Aug Sep-Oct |      | Nov-Feb |               |
|                |                  | 40.054348 8.6333333                        |           | 27.6875             | 112.65                                                  |                               |                                 | 26.493827 4.3098592 18.428571 55.842105 |                               |                     |                                                            |                                      |                     | 13.560521 4.3234742 9.2589286 56.807895 |                     |              | 0.67    | 0.21            | 0.46 | 2.82    |               |
|                |                  | 2 35.358696 8.0111111 22.387097 111.55556  |           |                     |                                                         |                               |                                 | 27.1875 34861111                        |                               | 15.95122 56.678261  |                                                            | 8.1711957                            |                     | 4,525 6,4358773 54,877295               |                     |              | 0.41    | 0.22            | 0.32 | 2.72    |               |
|                |                  | 3 30.835165 7.0786517                      |           |                     | 18.25 99.779661                                         |                               | 24.365854                       | 2.630137                                |                               | 13.439024 53.219298 |                                                            |                                      |                     | 6,4693112 4,4485147 4,8109756 46,560363 |                     |              | 0.32    | 0.22            | 0.24 | 2.31    |               |
|                |                  | 27,460674 6,4673913                        |           | 15.21875            | 89                                                      |                               |                                 | 21.6375 2.4935065                       |                               | 10.926829 48.965217 |                                                            |                                      | 5.8231742 3.9738848 | 4.2919207                               | 40.034783           |              | 0.29    | 0.20            | 0.21 | 1.99    |               |
|                |                  | 5 23.955556 5.9456522                      |           |                     | 11.84375 78.663866                                      |                               |                                 | 19.555556 2.2857143                     |                               | 9.047619 42.965217  |                                                            |                                      | 4.4 3.6599379       | 2.796131                                | 35.698648           |              | 0.22    | 0.18            | 0.14 | 1.77    |               |
| 8              |                  | 6 21.606742 5.7582418                      |           |                     | 10.75 68.168067                                         |                               | 18.5                            | 2.1025641                               | 8.195122                      | 39.33913            |                                                            |                                      | 3.1067416 3.6556777 |                                         | 2.554878 28.828937  |              | 0.15    | 0.18            | 0.13 | 1.43    |               |
| $\overline{9}$ |                  | 22.888889                                  | 7,4891304 |                     | 11.193548 63.389831                                     |                               | 18.682927                       | 2.3333333                               |                               | 7.7560976 37.791304 |                                                            |                                      | 4.2059621 5.1557971 | 3.4374508                               | 25.598526           |              | 0.21    | 0.26            | 0.17 | 1.27    |               |
| 10             |                  | 8 32.333333                                | 10.25     |                     | 14.6875 66.588235                                       |                               |                                 | 23.560976 4.2435897                     |                               | 10.902439 38.434783 |                                                            |                                      | 8.7723577 6.0064103 |                                         | 3.785061 28.153453  |              | 0.43    | 0.30            | 0.19 | 1.40    |               |
| 11             |                  | 9 53373626                                 | 14,293478 | 26.354839 87.208333 |                                                         |                               |                                 | 32.1125 8.0789474                       |                               | 16.707317 44.964602 |                                                            |                                      | 21.261126 6.2145309 | 9.6475216 42.243732                     |                     |              | 1.05    | 0.31            | 0.48 | 2.09    |               |
| 12             |                  | 10 65.208791                               |           | 14,836957 34,833333 | 129.25                                                  |                               | 35.5                            | 13.025974                               |                               | 19.829268 50.321429 |                                                            | 29.708791                            | 1.8109825           |                                         | 15.004065 78.928571 |              | 147     | 0.09            | 0.74 | 3.91    |               |
| 13             |                  | 11 63472527                                | 14.76087  | 31.25               | 177.33333                                               |                               | 40.641975                       |                                         | 18.223684 27.297297 58.267857 |                     |                                                            | 22830552                             |                     | 0 3.9527027                             | 119.06548           |              | 1.13    | 0.00            | 0.20 | 5.90    |               |
| 14             |                  | 12 58 155556                               | 17.644444 |                     | 31.78125 167.49167                                      |                               |                                 | 46594937 21272727                       |                               | 29.175 68.221239    |                                                            | 11,560619                            |                     |                                         | 2.60625 99.270428   |              | 0.57    | 0.00            | 0.13 | 4.92    |               |
| 15             |                  | 13 52.868132                               | 16.098901 |                     | 32,484848 130,95798                                     |                               | 42.407407                       |                                         | 18.833333 28.255814 65.269565 |                     |                                                            | 10.460724                            |                     | 0 4.2290345 65.688418                   |                     |              | 0.52    | 0.00            | 0.21 | 3.26    |               |
| 16             | 14               | 47.25                                      | 13,945055 |                     | 30.40625 116.68067                                      |                               | 35,597561                       | 18.171053                               | 30.317073 66.350877           |                     |                                                            | 11.652439                            |                     | 0 0.0891768 50.329795                   |                     |              | 0.58    | 0.00            | 0.00 | 2.50    |               |
| 17             |                  | 15 40.965909                               | 12.912088 |                     | 29.5625 103.91525                                       |                               | 31.6875                         |                                         | 18.589744 30.238095 60.147826 |                     |                                                            | 9.2784091                            |                     |                                         | 0 43.767428         |              | 0.46    | 0.00            | 0.00 | 2.17    |               |
| 18             | 16.              | 38                                         | 12.233333 | 23                  | 94.125                                                  |                               | 29.292683                       | 17.842105                               |                               | 24.325 53.403509    |                                                            | 8.7073171                            |                     |                                         | 0 40.721491         |              | 0.43    | 0.00            | 0.00 | 2.02    |               |
| 19             |                  | 17 36.747253                               | 11,280899 | 23,727273           | 85.956522                                               |                               | 25.493976                       | 16.065789                               |                               | 19.6 47.964602      |                                                            | 11.253277                            |                     | 0 4.1272727                             | 37.99192            |              | 0.56    | 0.00            | 0.20 | 1.88    |               |
| 20             |                  | 18 37.714286                               | 12.224719 | 28.909091 82.016807 |                                                         |                               | 24.950617                       | 14,933333                               |                               | 19.15 42.713043     |                                                            | 12.763668                            |                     | 0 9.7590909                             | 39.303763           |              | 0.63    | 0.00            | 0.48 | 1.95    |               |
| 21             |                  | 19 38.978022                               | 11,988889 |                     | 63.65625 101.91597                                      |                               | 23.108434                       |                                         | 13.907895 18.341463           | 44.2                |                                                            | 15.869588                            |                     | 0 45.314787 57.715966                   |                     |              | 0.79    | 0.00            | 2.25 | 2.86    |               |
| 22             |                  | 20 50.155556                               | 10.956044 |                     | 80.25 116.27119                                         |                               | 23.698795                       | 11.909091                               | 28.435897                     | 56.044643           |                                                            | 26.45676                             |                     | 0 51.814103 60.226544                   |                     |              | 1.31    | 0.00            | 2.57 | 2.99    |               |
| 23             |                  | 21 68 44 44 44                             | 11,318681 | 56.25               | 116,52101                                               |                               | 27891566                        | 10.064103                               | 34,97561                      | 54.20354            |                                                            | 40.552878                            | 1,2545788           |                                         | 21.27439 62.317469  |              | 2.01    | 0.06            | 1.05 | 3.09    |               |
| 24             |                  | 22 64.695652 11.494505 45.606061 113.82203 |           |                     |                                                         |                               | 35.180723                       | 8.6625                                  | 30.952381                     | 59.59292            |                                                            | 29.514929                            | 2.8320055           |                                         | 14.65368 54.229114  |              | 1.46    | 0.14            | 0.73 | 2.69    |               |
| 25             | 23               | 52.5                                       | 10.912088 | 39.939394           | 112.93333                                               |                               | 30650602                        | 6.7179487                               | 26,27907                      | 58.330435           |                                                            | 21.849398                            | 4.1941392           | 13.660324                               | 54,602899           |              | 1.08    | 0.21            | 0.68 | 2.71    |               |
| 26             | 94.              | 47.793478 9.4111111                        |           |                     | 33.69697 114.19167                                      |                               |                                 | 29.650602 5.1216216 23.488372 57.424779 |                               |                     |                                                            | 18142876                             | 4.2894895           | 10.208598                               | 56.766888           |              | 0.90    | 0.21            | 0.51 | 2.81    |               |
|                | 27 Total         | 1050.8166 265.94557                        |           |                     | 743,7262 2540,386                                       |                               |                                 | 694.44402 245.30466 502.01458 1260.6562 |                               |                     |                                                            |                                      |                     | 356.37262 56.344423 243.71222 1279.7298 |                     |              |         |                 |      |         |               |
| 00             | $M \leftarrow N$ | Sheet1                                     |           |                     | 2011-12-22 Sheet2 Sheet3 $\sqrt{2}$                     |                               |                                 |                                         |                               |                     |                                                            | Iïl ∢                                |                     |                                         |                     | $\mathbb{H}$ |         |                 |      |         |               |
|                | Ready            |                                            |           |                     |                                                         |                               |                                 |                                         |                               |                     |                                                            |                                      |                     |                                         |                     |              |         | 田 回 凹 85% (一)   |      |         | $\circledast$ |

#### <span id="page-28-0"></span>**2.2** 移動発生源

#### <span id="page-28-1"></span>**2.2.1** 排出量の推計方法

 移動発生源の発生源別活動量、排出係数及び発生源種類・配分指標を表 [2-13](#page-29-0) に示す。 対象移動発生源は、自動車の排気ガスである。

移動発生源における排出量は、原則として、汚染物質排出量=活動量×排出係数の式で計算した。

257

 主要道路の活動量は、交通量である。交通量は、交通量=リンク別走行台数xリンク長の式で計 算した。リンク別走行台数は、本プロジェクトで実施した交通量調査のデータおよび市交通管制セ ンタの VDS センサのデータから推定した交通量データを使用した。

 主要道路以外の道路の活動量は、主要道路以外での燃料使用量である。UB 税関が取り扱った燃 料輸入量から UB 市内燃料使用量を推定し、主要道路での燃料使用量を減じて推定した。

 主要道路の排出係数は、日本の排出係数を基礎として、ウランバートルの状況に応じた補正係数 を推定して乗じ、更に、ウランバートル市内の自動車検査場にて自動車検査に合格した全自動車デ ータから計算した車種別排ガス規制別の走行距離比で加重平均して計算した。

 主要道路以外の道路の排出係数は、燃料使用量に対する大気汚染物質排出量であり、主要道路で の排出量計算結果から計算した。

 主要道路は道路毎に線源として発生源インベントリを作成した。その他の道路からの排出量は、 全市合計排出量をホロー別の移動発生源利用者人口の割合でホローに配分し、更に、ホロー別排出 量を市街化地域の範囲に対しグリッド面積比で配分し、面源としてインベントリを作成した。

 技術的な詳細については、セクターレポート(移動発生源からの大気汚染物質排出インベントリ) に記載した(プロジェクト事業完了報告書 別添資料 2.1-12)。

<span id="page-29-0"></span>

|                                    | 排出量の推計方法                                            | 活動量                                                                                          | 排出係数                                                                                                    | 発生源種類と配分<br>指標                                                               |
|------------------------------------|-----------------------------------------------------|----------------------------------------------------------------------------------------------|----------------------------------------------------------------------------------------------------|------------------------------------------------------------------------------|
| 自動車排<br>気 ガ ス :<br>主要道路<br>分       | 排出量=車種別交<br>通量×車種別大気<br>汚染物質別排出係<br>数               | リンク毎の交通量<br>調査のデータおよ<br>び市交通管制セン<br>タの VDS センサの<br>データから推定し<br>た交通量データ<br>に、リンク長を乗<br>じて計算した | 日本の排出係数をべ<br>ースを基礎として、<br>ウランバートルの状<br>況に応じた補正係数<br>を推定して乗じ、更<br>に、ウランバートル<br>市内の自動車検査場<br>にて 2009年に自動車<br>検査に合格した全自<br>動車データから計算<br>した車種別排ガス規<br>制別の走行距離比で<br>加重平均して計算し<br>た | 発生源種類:線源                                                                     |
| 自動車排<br>気ガス:<br>主要道路<br>以外の道<br>路分 | 排出量=その他道<br>路での燃料消費量<br>×燃料消費量に対<br>する大気汚染物質<br>排出量 | UB 税関が取り扱<br>った燃料輸入量か<br>ら UB 市内燃料使<br>用量を推定し、主<br>要道路での燃料使<br>用量を減じた量                       | 主要道路での燃料使<br>用量と大気汚染物質<br>排出量から、燃料消<br>費量に対する大気汚<br>染物質排出量を計算<br>した                                                                                                    | 発生源種類:面源<br>移動発生源利用者<br>人口(ホロー別学生<br>数+労働者数と同<br>じと仮定)とグリッ<br>ド別市街地面積で<br>配分 |

表 **2-13** 発生源別排出量推計方法、活動量、排出係数及び発生源種類・配分指標

#### <span id="page-30-0"></span>**2.2.2** インベントリデータの更新方法

#### <span id="page-30-1"></span>**2.2.2.1** 自動車排気ガス:主要道路からの排出量

リンク単位で排出量を推計する。

自動車排気ガス(主要道路分)の排出インベントリに必要な項目を図 [2-1](#page-31-0) に示す。

 交通量データは、2010 年の交通量データを基礎データとする。太陽橋のように交通量が大きく変 化した道路周辺の交通量のみ現地調査してデータを差し替え、その他の道路は、市交通管制センタ の VDS センサのデータから計算した交通量の増減率を乗じて計算する。

 排出係数は、日本の排出係数をベースを基礎として、ウランバートルの状況に応じた補正係数を 推定して乗じ、更に、ウランバートル市内の自動車検査場にて 2009 年に自動車検査に合格した全自 動車データから計算した車種別排ガス規制別の走行距離比で加重平均して計算する。

 車種別排ガス規制別の走行距離比は、ウランバートル市内の自動車検査場にて自動車検査に合格 した全自動車のデータを入手して、計算する。

クエリを順番に実行して計算する(図 [2-2](#page-32-1) は計算に使用する代表的なクエリの例)と、排出量が 計算される(図 [2-3](#page-32-2) は計算結果の例)。

259

#### モンゴル国ウランバートル市大気汚染対策能力強化プロジェクト

#### 発生源インベントリ作成・更新ガイドライン

![](_page_31_Picture_30.jpeg)

#### <span id="page-31-0"></span>図 **2-1** 自動車排気ガス(主要道路分)排出インベントリに必要な項目

#### モンゴル国ウランバートル市大気汚染対策能力強化プロジェクト

発生源インベントリ作成・更新ガイドライン

![](_page_32_Figure_2.jpeg)

エリ

注 クエリの一覧が左側に表示されている。右側は、排出係数を計算するクエリと排出量を計算するク

#### <span id="page-32-1"></span>図 **2-2** 自動車排気ガス(主要道路分)排出インベントリの計算に使用するクエリの例

|                                                     |                                 |                                                                                                    |                                |                                    |                                                                                                    | Bot Environmental (Research Auditorial Activity Accord)          |                                       |                                                                             |                                                   |                                             |                                      | 18         |
|-----------------------------------------------------|---------------------------------|----------------------------------------------------------------------------------------------------|--------------------------------|------------------------------------|----------------------------------------------------------------------------------------------------|------------------------------------------------------------------|---------------------------------------|-----------------------------------------------------------------------------|---------------------------------------------------|---------------------------------------------|--------------------------------------|------------|
| EXHIBITION CONTINUES TO ANNUAL<br>- mulk            |                                 | <b>Linux</b><br><b>Aurupt</b>                                                                                                    |                                |                                    |                                                                                                    |                                                                  |                                       |                                                                             |                                                   |                                             |                                      | $-12 - 12$ |
| <b>Eatons</b><br>÷                                  | <b>LIVELIA ETA</b><br>ш         | Shape Langtic CO toy inn is CO2 toy for - Creat toy to - Gallphin toy - HC toy for - 10 - to vin - FM toy for<br>3399 TSTUSE1 UNLLLL20085 |                                |                                    | ISTRE MACHINE ISLUITING ATT. ING 1, 73 CCVI 33 TO MISSAST. AD 115 CCV RDA 11 GCV 3000 CLI INVESTIGARY                                    |                                                                  |                                       |                                                                             |                                                   | SOuted lim - imvormance                     | 1032320-411                          |            |
| $\sim$<br><b>Ell</b> Simoire                        |                                 | <b>TITO STORY!</b>                                                                                                    | 100 (2005) 90                  |                                    | 456450502 27145708281 57794882232 1451921932 1842031616 0323822323 1941207657                                                            |                                                                  |                                       |                                                                             |                                                   |                                             | 2.232.001.32.00                      |            |
|                                                     | <b>CCT</b>                      | <b>TECH BODENTS</b>                                                                                                    | TOT SOSIGNED.                  | 2642,974642                        |                                                                                                    | 170 SE201 500 00283717, 16 13504694E, 16 631643200, DISS/EXEMBLE |                                       |                                                                             |                                                   | 0.747/KM97百7                                | 7.6048883929                         |            |
| <b>BUT AN ARTIST</b>                                | ba i                            | 10732354754                                                                                                    | 16/24/87009                    | <b>STAT ASSEMT</b>                 | 2659227247 3286602070 2346428400 2010034024 07087962467                                                                                  |                                                                  |                                       |                                                                             |                                                   | 1.1160620513                                | 公平15324所有的                           |            |
|                                                     | Dā-i<br>뎌                       | <b>SOLOMORIAL</b><br>KEA MAASA TUU TARSIB                                                                                                 | 1190001830                     | MAD SERVICE                        | 141 在871021 120 84969673 10 61185350 14 858 7130 1 420 3540 5<br>21467089042-19078418527 48648980951 10519189452 15999622393 07482207891 |                                                                  |                                       |                                                                             |                                                   | <b>BRIGGOODS</b><br>1753639170 - 1218182945 | $= 715920500$                        |            |
| STEED HIRD COMPANIES                                | œ                               |                                                                                                    | 3967.00EREE   63.56289552      |                                    | 4330 017 605 516 941 850 4 550 433 50 51                                                                                                 |                                                                  | 23.891305033 82.755304251             |                                                                             | 1.891.4639487.                                    | TEC/970279                                  | <b>11.100920162</b>                  |            |
| US US truthpenmisemments                            | $07 -$                          | FOR 8907678                                                                                                    | 32.231063348                   |                                    | 2228.4144290 18831003388 52470354587                                                                                                    |                                                                  |                                       | 11-422902511 15.731626368                                                   | 0.6475609279                                      | 0.73714796751                               | 31379064516                          |            |
|                                                     | $0 - 2$                         | 105/527 335                                                                                                    | 137.06768190                   | 90867240676                        | 2475582012                                                                                                    | 73231916576                                                      |                                       |                                                                             | 18310066263 20616069228 07943868139               | 04901191486                                 | 9147064516                           |            |
| <b>WEDNESDATES</b>                                  | hB.                             | SHE 63194664                                                                                                    | 103 39136765                   |                                    | 25248548 744573488 56 84306 44175500 17284094 538088012                                                                                  |                                                                  |                                       |                                                                             |                                                   | 19190615607                                 | 7.00646761.93                        |            |
| $\Box$ (14) $Im \Omega \Rightarrow 66$              | $00 -$                          | 43974074022                                                                                                    | 109 71925096                   | P988 0944 221                      | TO6 TOH 70842                                                                                                    | V/038857531                                                      | 1620500040                            | 1566683                                                                     | 0.8199204456                                      | 09255130976                                 | T1 E490 00002                        |            |
|                                                     | <b>20</b>                       | 1577.5726231 128 42891366                                                                                                    |                                |                                    | #003 71-M194 . EX 71900000 . 389 935 839 11                                                                                              |                                                                  |                                       | 23 2020 948 E 20 407 12274                                                  |                                                   | 1.0071309604 1 121119430 11.649078280       |                                      |            |
| <b>ELECTRICITIES</b>                                | 09-3                            | 994827311896                                                                                                    | <b>181 3362342</b>             |                                    | 4123 4381453 - 245 4111 5723                                                                                                    | 102512-51255                                                     | 2434538854 26784811612                |                                                                             | <b>COSTORIESEN</b>                                |                                             | 1:2875043023 11:64802833             |            |
|                                                     | $10 - 3$<br>10-2                | 4267 654 1372<br><b>HEYAWING</b>                                                                                                    | 107 EESCRITER<br>行体温度存储器       | 3383 4247249<br>(图221967页)(页)      | 221.28346073<br>496 891 56079                                                                                                    |                                                                  |                                       | 701 57562294 16329691518 27210413966<br>PH RE254498 25492633991 33545492344 | 1 5364307206<br>1 09:30:03:179                    | 1-3431567765<br>十三英军府再告诉                    | 11 168010272<br>11 88210072          |            |
| 11 Service Communication                            |                                 | 8123 FAUTH FAUSSUFREE                                                                                                    |                                | <b>1606-2260002</b>                | 19591092932                                                                                                    | 320223714年                                                       | 3583254801                            |                                                                             | 13.365132592 07394336978                          | 38872349450                                 | 54949489755                          |            |
| <b>Rimore of</b>                                    |                                 | ESSA CROWLED AN EECORDINGS                                                                                                    |                                | 14749726643                        | <b>20515-05641</b>                                                                                                    |                                                                  | M73069906 5-400500190                 |                                                                             | (生部TESSREE) 在高路的名称(多) 音子高的金布花在                    |                                             | $+11473376$                          |            |
|                                                     |                                 | 2707 7991655                                                                                                    | 172.074068808                  |                                    | \$376,74436710 90% 85398905                                                                                                    | 2090235711                                                       |                                       |                                                                             | E28564H7A 65488270771 34467044266                 | Fisher Collaber                             | 2461781751                           |            |
| The Columbus                                        | U                               | 9499 52021 -10.067670881                                                                                                    |                                | LEEP FUNDSY                        |                                                                                                    | <b>IANTESSO STARKORS</b>                                         |                                       |                                                                             | ST0519990HE F5033064503 0839463292 0 745301189    |                                             | KOISKOSORI                           |            |
|                                                     | m                               | 2134198513E -10847040133                                                                                                    |                                |                                    | 2550 0931263 2021 05510238 13515554805                                                                                                   |                                                                  | 14.05939137                           |                                                                             | 16 144,4733 0.8830486829                          | PB STATUSO                                  | 123371332                            |            |
| <b>STAL RATTING</b>                                 |                                 | 23102564                                                                                                    | 27909012406                    |                                    | 6510211554 530.29047135                                                                                                    | <b>TERC MOSCAS</b>                                               | 36.601.020955                         |                                                                             | 44557092298 2.0655882318                          | 1105WI53786                                 | 11562090223                          |            |
| <b>THE R. P. LEWIS</b>                              |                                 | 1151 855226                                                                                                    | 416.38893235                   |                                    | 9276-RXXE(本) 2/11 021 261 22                                                                                                    |                                                                  |                                       | BETLEEKAT 54 BLOCKER SETRESSER                                              | 1.9747785292                                      | U.VINGXXXII.4 07.239426520                  |                                      |            |
|                                                     | $18 -$                          | <b>HAS SEED FOR</b>                                                                                                    | 161 452 42778                  |                                    | 4258 3825008 341 07814519                                                                                                    |                                                                  | 1021 6750062 25014224155              |                                                                             | 29372683464 1256664291                            | 1.9636729445 -11.800951229                  |                                      |            |
| To cat 96 Fwell                                     | 稳<br>í6                         | 2623679972                                                                                                    | 164330000072                   |                                    | 42015106685 43257099501                                                                                                    | 91065621016                                                      | 2358595919 29318601562                |                                                                             | (87) 1943378                                      | <b>I BIBOD GREAT</b>                        | 111911342186                         |            |
|                                                     | эc                              | 2022100111<br>13576088768                                                                                                    | (126.02270新考)<br>$+2027200390$ |                                    | 2795 546 4546 173 817 350 %<br>2500 5055071 126 85319300 691 411 2562                                                                    | 722-01-2-95170                                                   |                                       | <b>传奇服装的测量 打复发的热线</b>                                                       | 0.5/69/2999<br>15.52367928 14986227950 0400505382 | 119742242847                                | 1958368231<br>SENSIBILE 7 401035350. |            |
| ET THE UNITED                                       |                                 | 1542,793455                                                                                                    | 94:319779545                   |                                    | 19:31/542193 - 74 042714011                                                                                                    | <b>PA BEERS TH</b>                                               |                                       |                                                                             | 11.987622185 10118005514 01911476794              | 0422200710                                  | 5 80900 964                          |            |
|                                                     | 囪                               | 2316.0643121                                                                                                    | 22136298121                    | 4997 TRAFF                         | 3530138355                                                                                                    | 1247.0142465                                                     | <b>BRITISH USENE</b>                  |                                                                             | 22 895078706 1 3256731285                         | <b>RET2249776</b>                           | 13.958363114                         |            |
| LAGINIUM & SHOWING                                  | 24                              | 94727178327                                                                                                    | 217.39486426                   |                                    | JULEAGON2 2006BB25716                                                                                                    | 12455172534                                                      |                                       |                                                                             | 28537703475 29364065404 0.919001975FF             | 1298923282                                  | 18729710258                          |            |
| - ты Конциальное Rauffital                          | 池                               | 2198 649 SOC SAO TTRIESLA                                                                                                    |                                |                                    | TASHARARA STESTERETAR TATTARARA ALSOSSONAL SE TROFITATS                                                                                  |                                                                  |                                       |                                                                             | 2010/54837449                                     | 2.8758254524                                | 21.538401093                         |            |
|                                                     | 26                              | 24146220097 266 63183818                                                                                                    |                                | <b>ESTERIORTIT</b>                 | 50938361636                                                                                                    | 1511.3707414                                                     | 31384254603 43707892028               |                                                                             | FIFANTISES!                                       | 1004825561                                  | 155233201                            |            |
| TI HESHICUMAL ROACHERSLER                           | 27                              | 0005942409 25259401770                                                                                                    |                                |                                    | 0113194ERS 025%Q95E63 1419.9729276                                                                                                    |                                                                  | 39-142105891 12649411521              |                                                                             | 2195912154                                        | 20603774342                                 | 16.133172609                         |            |
|                                                     | $-11$                           | 2291-4290890                                                                                                    | 242 4010167                    |                                    | 5621.061238 电码开机网5909                                                                                                    |                                                                  |                                       | 1364504430 20410404449 83089826589                                          | 1.7011043258                                      | 1.1823554150                                | 35-310510480                         |            |
| The Advisor Commission and Constitution and Consti- | 竝                               | 12240942336 25448880007                                                                                                    |                                |                                    | 5807.2477394 - Acc. 5997819 1422 2955462 - 34674 20515 - 38 905153352                                                                    |                                                                  |                                       |                                                                             | T 6678676273                                      | 1-5503029149 16:529452501                   |                                      |            |
| TO TEL DIMINISTRATION CONTROL                       | 38                              | 1086 3005 849                                                                                                    | 127.90064255                   | PRES TODAYES!                      | 142 593 9429 396 1970342                                                                                                    |                                                                  |                                       | TIMENGNOS TATALSIST                                                         | 042729655395                                      | 17171779725                                 | <b>BACCLATINAT</b>                   |            |
|                                                     | BĖ.                             | 1966 4847352                                                                                                    | OFFICIAL SERVICE               | <b>RESTAURANTS</b><br>1422 5631037 | 55590945298                                                                                                    | 281.06221057 493.001514月 13.546427155 10.05571845 113831830001   | 1501 T02503 36 300648156 43 875101600 |                                                                             | 2.16 2.734344                                     | <b>ITTLETICH</b><br>LIGHT-SHIPPER           | 17/10/2516EJF<br>5.9528411102        |            |
| 110 Ellenmille Sharlmatteine (Ohio)                 | Seaso                           | 3630 TRUSANI 92 25400 F.47.<br>31348146976 23710960033                                                                                    |                                |                                    | 50991051953 28172300634 13553132914 3131318212 3135444567 0366247533                                                                     |                                                                  |                                       |                                                                             |                                                   |                                             | 13296456036 14951588419              |            |
|                                                     | 34                              | 4495-49581-ME 2121/2002056                                                                                                    |                                | 4968378260                         | SE HASSAFI                                                                                                    | 11%52001307                                                      |                                       | 27 RINGBOOK 78 TI (RSSS)                                                    | 1.062569372                                       | 1 1985904425 18018394616                    |                                      |            |
| 321 Emiliary Ann Rail(Rivil)                        | 旨                               | FFE0 2547889 - LAB (KOTTER)                                                                                                    |                                |                                    | UB2 256745 47 220 USAT                                                                                                    | <b>KENGLEY</b>                                                   |                                       |                                                                             | 1902227793 2072237043 07151742564                 | FOUSTL2683                                  | 1373333277                           |            |
| <b>THE TIZ SHORESTAN STRAITFICINE</b>               | 呝                               | <b>24195AUGLE 1058337335</b>                                                                                                    |                                | 5031694554E                        | 20.549263382                                                                                                    |                                                                  | A TORENTIA 1 ALETABOLE 2 DARES/SSS    |                                                                             | 0.08327.113                                       | 00802000370 1145000018                      |                                      |            |
|                                                     | 153                             | 7733 14643911                                                                                                    | 14016957720                    | <b>CONSIDER</b>                    |                                                                                                    | 5200000400 40298500471 21487999772 37570101257 02220670623       |                                       |                                                                             |                                                   | 0.185012.50                                 | 1518976551                           |            |
| 33. http://www.easthyllinivia.com                   | 院                               | 10853569698 4556797288                                                                                                    |                                |                                    | T155,9091488 13548230665 23365713102 6.7302365(46) 62902041572 0.4983314398                                                              |                                                                  |                                       |                                                                             |                                                   | DATINGGER73                                 | <b>JRTAN4976</b>                     |            |
|                                                     | 159                             | 19215746091                                                                                                    | 46.557972.995                  |                                    | 1155 WB1458 1254630802 2338574310 8730236046 8390204862 0498914398                                                                       |                                                                  |                                       |                                                                             |                                                   | 1947292068973                               | 2.767394936                          |            |
| <b>El viamina</b>                                   | <b>MG</b><br>1 时他<br>Alcohol AL | 201 FIRST TR. 110 MB 0.300<br>W. Aranna Manachine 19 Sharp                                                                                |                                |                                    | hand Hooted. Teamsterint enackings of an analistic substances have condit similarities                                                   |                                                                  |                                       |                                                                             |                                                   |                                             | EANIXSTROOM                          |            |

図 **2-3** 自動車排気ガス(主要道路分)排出インベントリの計算結果例

#### <span id="page-32-2"></span><span id="page-32-0"></span>**2.2.2.2** 自動車排気ガス:主要道路以外からの排出量

 主要道路以外での自動車用燃料使用量を推計し、大気汚染物質排出量を推計し、グリッドに配分 する。

261

 主要道路以外での自動車用燃料使用量は、UB 市内の自動車用燃料使用量から、主要道路での燃 料使用量を引いて計算する。UB 市内の自動車用燃料使用量は、同統計が得られないことから、UB 税関が取り扱った自動車用燃料輸入量(図 [2-4](#page-33-0))に、推定した UB 市内使用率を乗じて計算する。

クエリを順番に実行して計算する(図 [2-5](#page-33-1) は計算に使用する代表的なクエリの例)と、排出量が 計算される(図 [2-6](#page-34-2) は計算結果の例)。

![](_page_33_Picture_92.jpeg)

<span id="page-33-0"></span>注 UB 税関が取り扱った自動車用燃料輸入量データである。

#### 図 **2-4** 主要道路以外からの自動車排気ガス排出インベントリに必要な項目

![](_page_33_Picture_93.jpeg)

注 クエリの一覧が左側に表示されている。右側は、総排出量を計算するクエリと排出量をグリッドに 配分するクエリ

#### <span id="page-33-1"></span>図 **2-5** 主要道路以外からの自動車排気ガス排出インベントリの計算に使用するクエリの例

#### モンゴル国ウランバートル市大気汚染対策能力強化プロジェクト

発生源インベントリ作成・更新ガイドライン

| bomy car. Daily's two senter<br>Harris - Calabe<br><b>RAILEY Pulse</b><br><b>Like</b><br>191.00<br>Inben<br>×<br>the minimum of the<br>≣H<br>$\equiv \pi$ 7,7(1999)<br>D<br>- FM try - SOx try - MX try - CO try - HC try - Gestine try - Deset try - CO2 try - TerMo mvker -<br>C KAMANYAN KANKENYA MELONDESI SPALLIKAN KARKONOM DILISANYAN SELEKANTA PRENGERAN SALAH SA<br>101. Vehiclefiscopizion Private delle<br>Si 115 valuation.<br>The Common<br>The art twitten<br>TO ME OF BUILDING<br>ed or Spaul<br>三 HULPERING<br>of an image of the<br>$H_{\text{BIII}}(0) = 1011$<br>ALL U<br>$1 - 11 = 350000$<br>T TLZ, Ermsstringen Raad Tiltal<br>CIRCLE SOCKITANING REPORTS LATER<br>at an immediately and<br>当式作<br><b>Sild tower</b><br><b>SUSTER</b><br>Months - Colon<br>25 Million - American Price - Christian Marchan, CO2 Rose, and Parkel Walker -<br><b>STEP</b><br>The Emmertty options Towns any response<br>00171532436 02515724748 20401014239<br>02530052692 1159557928 44597115374 50220676230 0145004591<br>23001<br>100164045093<br>$-000 - 10$<br>0199047074 17441659753 23551274340<br>0.010955770E 0.011455610 0.234000003 1.3024950000<br>3154021882 0.0174450839<br><b>ROSES</b><br>230022<br>THE BUSINESS OF THE REAL EST.<br>超高の市<br>230023<br>00157049425 00154217885 012305005976<br>TB5R00044 0270994024 11191194888 42791124478 ABO79147026 0129882851<br>012852543 0746099305 01035189729 424004939 16046051705<br>40005<br>TSXXXA ODJERATOR 00062730625<br>TESNIZURE ORIGINATES<br>16 SmillerWarmSildTitleTermanification<br><b>MARK</b><br>2300万 0022504085<br>0505444012 2523857747 0.400952066 1667052595 1.43922731<br>72200591231 02007021329<br>00246606455<br>2661<br><b>POOLES</b><br>121-EnvironmentAkian Ripad7intal<br>45569<br>SKEP DOGSSKART<br>0000548408 01341266424 073830844 013930868 4423706744 1305111 1159487666 00566833191<br>4669<br>双叶线阶部<br>00109783831 02249319143<br>1 3005229193 11811420708 74203625162<br>LEGACOASCO<br>32131731406 D0939681f02<br><b>BAKKE</b><br>ET 1/2 simulately your Apad Winni<br><b>MATTO</b><br>0.0119520041<br>00120793841 0240578093: 14386477288 01993357158 81080822140 31478891122<br>230025<br>35:205604831<br>10.1027/05/321<br>$= 0.0773$<br>COTIONS/2000<br>COMMETROSY 15301846748<br>8 8733405438 1222015708 50 468511028 19:452978519<br>21818064759 0139053689<br><b>FSOULCE</b><br>Altimilian Accellant diffilio com-<br>83072<br>1981208000 22490210880 11251179473 4340812042 4071238994 14109090808<br>230035<br>04593129557<br>01000057074 24143367070<br>48672<br>00119002447 0859785400 49933574016 08914436040 2832425306 10918168774 1224740831 03664012232<br>230032 0.0400739701<br>Ground to E<br>00148973071 02991859583 17361134421 02408857584 VR677636677 3800969645 42357478664 01241638679<br>3687A<br>23039 00199609153<br>Tham countries and<br>230034<br><b>36875</b><br><b>IS616</b><br>23005 KA54201E-06 8847180E-06 0.0001811881 0.0010613867<br>TOUT 2819 000916641<br>0.0023035526<br>00258619748<br>751941 三 06<br>in mito audioconor today inno-<br>46877<br>2080076-05 2101566-05 0000400699 00029A252<br>73005<br>BECCERENTI DOMENTOS<br>0.00923049<br>THE SECOND 110001557355<br>46678<br>230037 4639469E-06 4861260E-06 0.0009443119 0.0067647837 0.0008005608<br>000794082<br>001264117<br>0142333466 00004126450<br>Temployment(purktor(laytmentWorriVirrility)<br>46674<br>00000520356 00000535002<br>00054011042 00315414765 00045486486<br>0.1323.35442.3<br>SHARRY<br>DRESSBEEL UTILISEEL<br>00002414886<br>40590<br>00012591 001209894 015832226<br>230088 0.0020394942<br>13 CUSTSQ-0023<br>14416350837<br>J195026203 - 52437499222 - 5011139738<br>TERRATORIAN & GILLISPER<br>46891<br>130060 0.0014979859<br>0.0015559146 0.0318399921 0.1850509436 0.0256150271<br>( 0517070675)<br>04054229350 4555353010 00132345278<br>認めて<br>290041 0.0113883312 0.0014172028 0.0290489644 0.1688534498 0.0233688800 0.9580281837<br>03692931632 41492331198 00120545545<br>a manufattra auli ill'ese = sorrell<br>COULD CONSIDER EDGEWHERE DONC HW'S ECONOMICAL ENGINEERS DISCUSSION<br>ESCOGE COOL III MARTIONNAL INSOLESSICT + Y<br>ааспол № 4.282<br>25km/div<br>$+141$ | All Laters D. Tel                                       | Materials Accent | $\sqrt{8}$ n |
|----------------------------------------------------------------------------------------------------|---------------------------------------------------------|------------------|--------------|
|                                                                                                    |                                                         |                  | $-33$        |
|                                                                                                    |                                                         |                  |              |
|                                                                                                    |                                                         |                  |              |
|                                                                                                    |                                                         |                  |              |
|                                                                                                    |                                                         |                  |              |
|                                                                                                    |                                                         |                  |              |
|                                                                                                    |                                                         |                  |              |
|                                                                                                    |                                                         |                  |              |
|                                                                                                    |                                                         |                  |              |
|                                                                                                    |                                                         |                  |              |
|                                                                                                    |                                                         |                  |              |
|                                                                                                    |                                                         |                  |              |
|                                                                                                    |                                                         |                  |              |
|                                                                                                    |                                                         |                  | (三) 四) 目     |
|                                                                                                    |                                                         |                  |              |
|                                                                                                    |                                                         |                  |              |
|                                                                                                    |                                                         |                  |              |
|                                                                                                    |                                                         |                  |              |
|                                                                                                    |                                                         |                  |              |
|                                                                                                    |                                                         |                  |              |
|                                                                                                    |                                                         |                  |              |
|                                                                                                    |                                                         |                  |              |
|                                                                                                    |                                                         |                  |              |
|                                                                                                    |                                                         |                  |              |
|                                                                                                    |                                                         |                  |              |
|                                                                                                    |                                                         |                  |              |
|                                                                                                    |                                                         |                  |              |
|                                                                                                    |                                                         |                  |              |
|                                                                                                    |                                                         |                  |              |
|                                                                                                    |                                                         |                  |              |
|                                                                                                    |                                                         |                  |              |
|                                                                                                    | The commercial control of the international development |                  |              |

<span id="page-34-2"></span>注 テーブルの一覧が左側に表示されている。右側は、総排出量とグリッド別排出量

#### 図 **2-6** 主要道路以外からの自動車排気ガス排出インベントリの計算結果例

#### <span id="page-34-0"></span>**2.3** その他面的発生源

#### <span id="page-34-1"></span>**2.3.1** 排出量の推計方法

その他面的発生源の発生源別活動量、排出係数及び発生源種類・配分指標を表 [2-14](#page-34-3) に示す。

対象発生源は、発電所の灰埋立地とした。

 汚染物質排出量は、汚染物質排出量=活動量×排出係数の式で計算した。活動量は、飛散可能面 積とし、各発電所へのインタビュー・実地調査等に基づいて測定した。排出係数は、本プロジェク トの灰飛散量調査データ等から計算した。

発生源種類は、面源として発生源インベントリを作成した。

<span id="page-34-3"></span>![](_page_34_Picture_148.jpeg)

![](_page_34_Picture_149.jpeg)

263

モンゴル国ウランバートル市大気汚染対策能力強化プロジェクト

発生源インベントリ作成・更新ガイドライン

#### <span id="page-35-0"></span>**2.3.2** インベントリデータの更新方法

#### <span id="page-35-1"></span>**2.3.2.1** 発電所の灰埋立地

灰埋立地の区画毎に、排出量を計算した。

発電所灰埋立地の灰飛散インベントリの計算に必要な項目と、排出量の計算過程を表 [2-15](#page-36-0) に示す。

PM10 Ratio シートでは、灰に含まれる直径 10 ミクロン以下の粒径の粒子の割合を入力・計算して いる。燃焼方式等が変化した場合のみ、灰に含まれる直径 10 ミクロン以下の粒径の粒子の割合を測 定して更新する。

Emission のシートでは、灰埋立地の面積、飛散可能表面積の割合、浸食厚さ、乾燥密度のデータ を入力し、飛散測定期間の飛散量を計算している。また、後述の Pattern シートで推定する月別飛散 量から年間飛散量を計算している。飛散可能表面積の割合は灰埋立地の管理(覆土、水位管理等) 状況によって変化することから、毎年データを更新する。浸食厚さや乾燥密度を新たに測定した場 合は、それらの値も更新する。

Pattern のシートでは、月別の飛散割合を設定し、月別の TSP 飛散量と PM-10 飛散量を計算してい る。1 年間を通した浸食厚さの測定に成功する等、月別の飛散割合に関する新たな情報が得られた 場合は、当該する値を更新する。

 以上のデータにより、Pattern シートには月別排出量が計算され、Emission シートには年間合計排 出量が計算される。

<span id="page-36-0"></span>![](_page_36_Picture_25.jpeg)

#### 表 **2-15** 発電所の灰埋立地の灰飛散インベントリに必要な項目と計算例

265

シミュレーション実施・更新ガイドライン

## モンゴル国

ウランバートル市大気質庁(**AQDCC**)

# モンゴル国 ウランバートル市 大気汚染対策能力強化プロジェクト

# 大気拡散シミュレーション 実施・更新ガイドライン

## 2013年3月

独立行政法人 国際協力機構(**JICA**)

## 株式会社 数理計画

大気拡散シミュレーション実施・更新ガイドライン

## 目次

![](_page_42_Picture_28.jpeg)

## 図目次

<span id="page-42-0"></span>![](_page_42_Picture_29.jpeg)

## 表目次

<span id="page-42-1"></span>![](_page_42_Picture_30.jpeg)

#### <span id="page-44-0"></span>**1** シミュレーションモデルとは

発電所、工場や自動車などの発生源から大気中に排出された汚染物質は、風による輸送、拡散、 光化学反応による二次汚染物質の生成・変質など複雑に変化する。この変化の様子を排出インベン トリと気象条件等のデータを基に再現するのが大気拡散シミュレーションモデルである。

 シミュレーションモデルとは、発生源インベントリ及び気象データを入力データに用い、計算結 果と大気測定局との比較検討することにより、モデルを構築する。そのモデルの計算結果から、効 果的な大気汚染対策を検討するためのツールである。シミュレーションモデルの構築方法を図 [1-1](#page-44-1) に示す。

![](_page_44_Figure_5.jpeg)

図 **1-1** シミュレーションモデルの構築方法

<span id="page-44-1"></span> 大気拡散シミュレーションモデルの第一の役割として、汚染排出量と大気汚染濃度の関係を定量 的に明らかにすることである。大気拡散シミュレーションを行うことにより、

- 1) 汚染の原因はどこの発生源でどの程度、大気に影響をもたらしているか(発生源寄与の把握)
- 2) 将来の汚染物質濃度がどのように変化するかを予測(将来濃度予測)
- 3) 発生源対策による大気汚染物質濃度の効果(汚染対策効果の把握)

が定量的に把握され、発生源対策や環境影響評価、政策等の検討に活用することができる。

 第二の役割とし、複雑な大気汚染現象の発生の仕組みを明らかにすることである。大気汚染現象 は、汚染物質の排出、風による輸送、拡散、光化学反応による二次汚染物質の生成・変質などの複 雑過程によって構成されており、大気拡散シミュレーションを行い、発生の仕組みを推定する。

 第三の役割として大気化学の研究に利用することである。大陸などの大きな空間スケールにおい て化学物質の分布の大気拡散シミュレーションを行い、観測だけからは分かりにくい化学物質の全 球的な動態や循環を把握することや地球大気全体における化学物質の収支を推定することができる。

273

#### <span id="page-45-0"></span>**2** 概要

 このガイドラインでは、濃度拡散シミュレーションを行い、濃度分布図を作成、計算結果と実測 値の比較、寄与濃度断面図を作成することにより、ウランバートル市内の大気汚染物質の構造を把 握するための指針とする。また、濃度拡散シミュレーションを用いることで、大気汚染対策に基づ いた排出量削減による濃度低減効果を比較検証することが可能となる。

濃度拡散シミュレーション計算及び計算結果の解析のためのデータ整備のフローを図 [2-1](#page-46-0) に示す。

大気拡散シミュレーション実施・更新ガイドライン

![](_page_46_Figure_2.jpeg)

図 **2-1** 濃度拡散シミュレーション計算及び計算結果の解析フロー

<span id="page-46-0"></span>上記フローにおける各工程の概要は以下の通りである。

大気拡散シミュレーション実施・更新ガイドライン

#### <span id="page-47-0"></span>**3** シミュレーションの実施方法

#### <span id="page-47-1"></span>**3.1** シミュレーション実行用気象データの作成

 気象データ・雲量データは NAMEM より取得し、データの欠測数を把握し、異常な値を検出・除 外する。有効データ数が計算期間の 60%を下回る場合、シミュレーション結果の精度が悪くなるた め、別のデータ(たとえば、大気質モニタリング局で測定している気象データ等)の取得を試みる。 各データの整理方法及びシミュレーション実行用気象データの作成方法は「技術マニュアル(イン ベントリ・拡散シミュレーション)」の「7.1.2 シミュレーション用データへの変換」を参照のこ と。

#### <span id="page-47-2"></span>**3.2** 発生源データより **inp** ファイルの作成

Microsoft Access(以下、Access とする)に収納されている発生源データを Excel にエクスポート し発生源データの csv ファイルを作成する。csv ファイルと 2.1 で作成した気象データ等を設定し、 inp ファイルを作成するための実行ファイルを実行して inp ファイルを作成する。詳細な設定方法は 「技術マニュアル(インベントリ・拡散シミュレーション)」の「8.1.1 Access から発生源データ のエクスポート及び csv ファイルへの変換」及び「8.1.2 発生源データより inp ファイルの作成」を 参照のこと。

#### <span id="page-47-3"></span>**3.3 Iscst3.exe**(**ISC-ST3** 実行ファイル)の実行

2.2 で作成した inp ファイルと気象データを用いて ISC-ST3 を実行する。詳細な設定方法は「技術 マニュアル(インベントリ・拡散シミュレーション)」の「8.1.3 Iscst3.exe の実行」を参照のこと。

#### <span id="page-47-4"></span>**3.4** メッシュ別濃度データの作成

2.3 で作成された計算結果ファイルからメッシュ別濃度データを作成する。詳細な設定方法は「技 術マニュアル(インベントリ・拡散シミュレーション)」の「8.1.4 Mk\_Cmesh.exe の実行」を参照 のこと。

#### <span id="page-47-5"></span>**3.5 Access** にインポートする形式に変換

2.4 で作成されたメッシュ別濃度データを Access にインポートするための形式に変換する。詳細 な設定方法は「技術マニュアル(インベントリ・拡散シミュレーション)」の「8.1.5 CALMESH.exe の実行」を参照のこと。

#### <span id="page-48-0"></span>**4** 計算結果の利用方法

#### <span id="page-48-1"></span>**4.1** シミュレーション結果の **Access** への取り込み

Arc GIS で表示するために、2.5 で作成したファイルを Microsoft Access にインポートする。インポ ートの詳細な方法は「技術マニュアル(インベントリ・拡散シミュレーション)」の「8.2 シミュ レーション結果ファイルの Access への取り込み」を参照のこと。

#### <span id="page-48-2"></span>**4.2** 濃度分布図の表示

Access に取り込んだシミュレーション結果のデータをグリッドのフィーチャークラスにグリッド 番号で結合し、濃度分布図を作成する。結果のデータの結合及び凡例の設定方法は「技術マニュア ル(インベントリ・拡散シミュレーション)」の「8.4 濃度分布図の作成」を参照のこと。

<span id="page-48-3"></span> 大気汚染対策ケースの検討事例として、ゲル地区のゲルストーブを HOB に置き換えたと仮定し たケースの濃度分布図を図 [4-1](#page-49-0) に示す。また、対策前後での濃度拡散シミュレーションにおいて、 最大着地濃度を表 [4-1](#page-48-3)に示す。 $SO_2$ 、PM<sub>10</sub>ともに HOB に置き換えた地域では、顕著な濃度低減が見 られた。最大着地濃度は対策なしと比較してそれぞれ 89%、98%低減した。

#### 表 **4-1** 対策前後でのシミュレーションにおける最大着地濃度

単位:µg/m3

![](_page_48_Picture_150.jpeg)

 上記の例のように、対策を行う前にシミュレーションを実行することで、対策効果の検証が可能 となり、様々な対策からの判断材料となり得る。

![](_page_49_Figure_0.jpeg)

<span id="page-49-0"></span>大気拡散シミュレーション実施・更新ガイドライン 大気拡散シミュレーション実施・更新ガイドライン

![](_page_49_Figure_2.jpeg)

![](_page_49_Figure_3.jpeg)

#### <span id="page-50-0"></span>**4.3** 計算値と実測値の比較

 計算結果の精度を確認するため、計算値と大気環境測定局で観測された実測値の相関を検証する。 各測定局における発生源別濃度及び大気環境測定局で観測された実測値の比較結果の例を図 [4-2](#page-50-1) 及 び表 [4-2](#page-51-0) に示す。計算値と実測値の比較の精度が悪くなるため、有効データ数が計算期間の 60%を 下回る測定局は比較対象から除外する(表 [4-2](#page-51-0) のグレーの背景の測定点)。

 図 [4-2](#page-50-1) の相関図から、計算値と実測値の関係がほぼ1対1であり、相関係数も極めて高い。その ことから、非常に精度の高いシミュレーションが構築できていることがわかる。

![](_page_50_Figure_5.jpeg)

<span id="page-50-1"></span>図 **4-2** 計算値と実測値との比較結果の例(**SO2**)

モンゴル国ウランバートル市大気汚染対策能力強化プロジェクト モンゴルラ しんこくしょう トラトド 欲光 水 お祝 おおおん しゅうしょう

大気拡散シミュレーション実施・更新ガイドライン 大気拡散シミュレーション実施・更新ガイドライン

![](_page_51_Picture_374.jpeg)

# <span id="page-51-0"></span>表 4-2 大気環境測定局及び HOB 最高濃度地点における発生源別計算濃度の例 表 **4-2** 大気環境測定局及び **HOB** 最高濃度地点における発生源別計算濃度の例

#### <span id="page-52-0"></span>**4.4** 寄与濃度断面図の作成

3.2 で作成した濃度分布図のみでは、どの地域において、どの発生源からの排出によるものかどれ くらいの割合を占めているのかが分からない。そこで、東西方向及び南北方向おける各メッシュ寄 与濃度断面図を作成する。この断面図を作成することにより、地域毎の年平均環境基準値超過分、 発生源別寄与濃度とその割合を把握することができ、大気汚染構造の把握とともに、地域にあった 発生源対策案を作成することに役に立つと想定される。

モンゴル国ウランバートル市大気汚染対策能力強化プロジェクト

大気拡散シミュレーション実施・更新ガイドライン

![](_page_53_Figure_2.jpeg)

<span id="page-53-0"></span>図 **4-3 PM10**のシミュレーション結果例

モンゴル国ウランバートル市大気汚染対策能力強化プロジェクト

大気拡散シミュレーション実施・更新ガイドライン

![](_page_54_Figure_2.jpeg)

<span id="page-54-0"></span>図 [4-3](#page-53-0) の赤四角の部分を対象

図 **4-4** 南北方向寄与濃度断面図